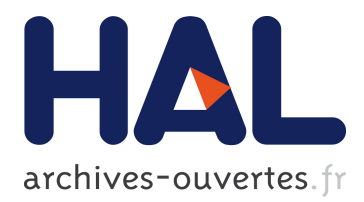

# **Les modèles VAR et VEC : Applications sur Stata (var,vec) et analyse des outputs Eviews (var)**

Jonas Kibala Kuma

## **To cite this version:**

Jonas Kibala Kuma. Les modèles VAR et VEC : Applications sur Stata (var,vec) et analyse des outputs Eviews (var). Licence. Congo-Kinshasa. 2018. <cel-01771642>

# **HAL Id: cel-01771642 <https://hal.archives-ouvertes.fr/cel-01771642>**

Submitted on 19 Apr 2018

**HAL** is a multi-disciplinary open access archive for the deposit and dissemination of scientific research documents, whether they are published or not. The documents may come from teaching and research institutions in France or abroad, or from public or private research centers.

L'archive ouverte pluridisciplinaire **HAL**, est destinée au dépôt et à la diffusion de documents scientifiques de niveau recherche, publiés ou non, émanant des établissements d'enseignement et de recherche français ou étrangers, des laboratoires publics ou privés.

## *Université de Kinshasa*

*Faculté des Sciences Economiques et de Gestion Département des Sciences Economiques B.P. 832 kinshasa XI*

## *Les modèles VAR et VEC :*

# *Applications sur Stata (var,vec) et analyse des outputs Eviews (var)*

## *Par*

## *Jonas KIBALA KUMA*

*(DEA-PTC Economie/Unikin en cours)* **--**  *Centre de Recherches Economiques et Quantitatives ( CREQ )*

\*\*\*

*« Rien n'est trop tôt, ni trop tard, tout est à sa place ». ---*

*Janvier 2018*

*Copyright © Jonas Kibala\_janvier\_2018 - Tous droits réservés.*

## **POINT I : MODELE VAR SUR STATA**

## **I. Les données**

## *a) Déclaration des données sur STATA*

Déclarer les données mensuelles à Stata : *Taper edit/Saisir les codes numériques du 1er mois 2001 au dernier mois 2011 (en commençant par 492, avec « 1 » comme raison. NB : 2001- 1960=41x12=492). Après avoir fermé le data editor, taper : format var5 %tm. Les données se présentent en partie comme suit :*

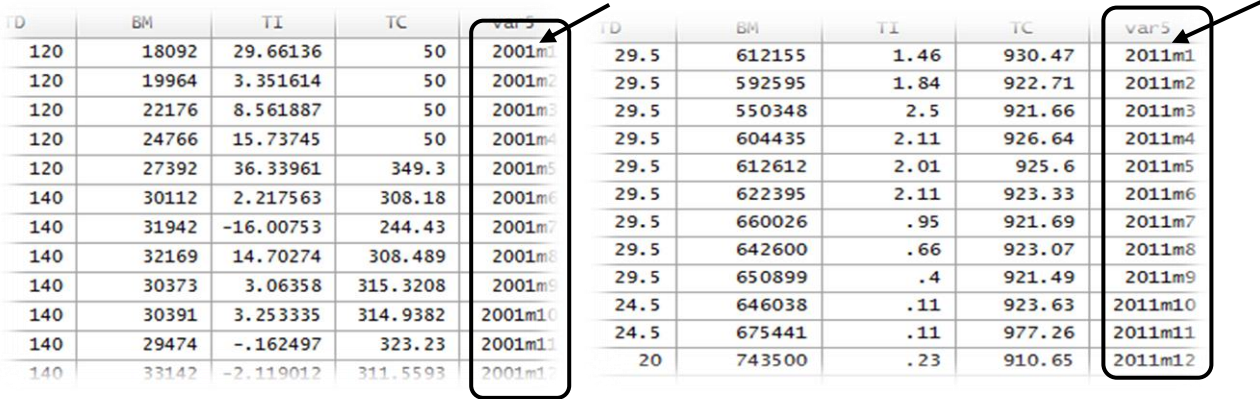

Ensuite, taper (le message ci-dessous apparaît : var5=MOIS) : tsset MOIS

 **time variable: MOIS, 2001m1 to 2011m12 delta: 1 month**

## *b) Caractéristiques et évolution graphique des séries/variables*

## *Normalité*

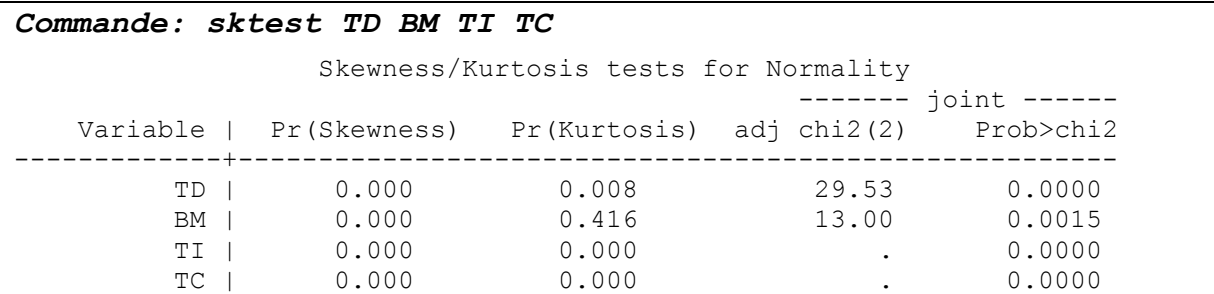

## *Description*

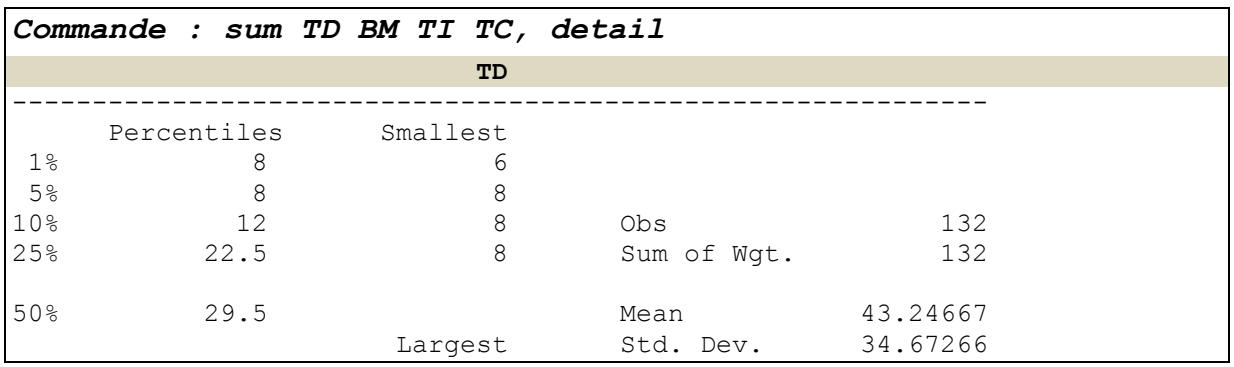

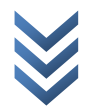

*« Les modèles VAR et VEC : Applications sur Stata et Eviews »* 3 *Centre de Recherches Economiques et Quantitatives/CREQ*

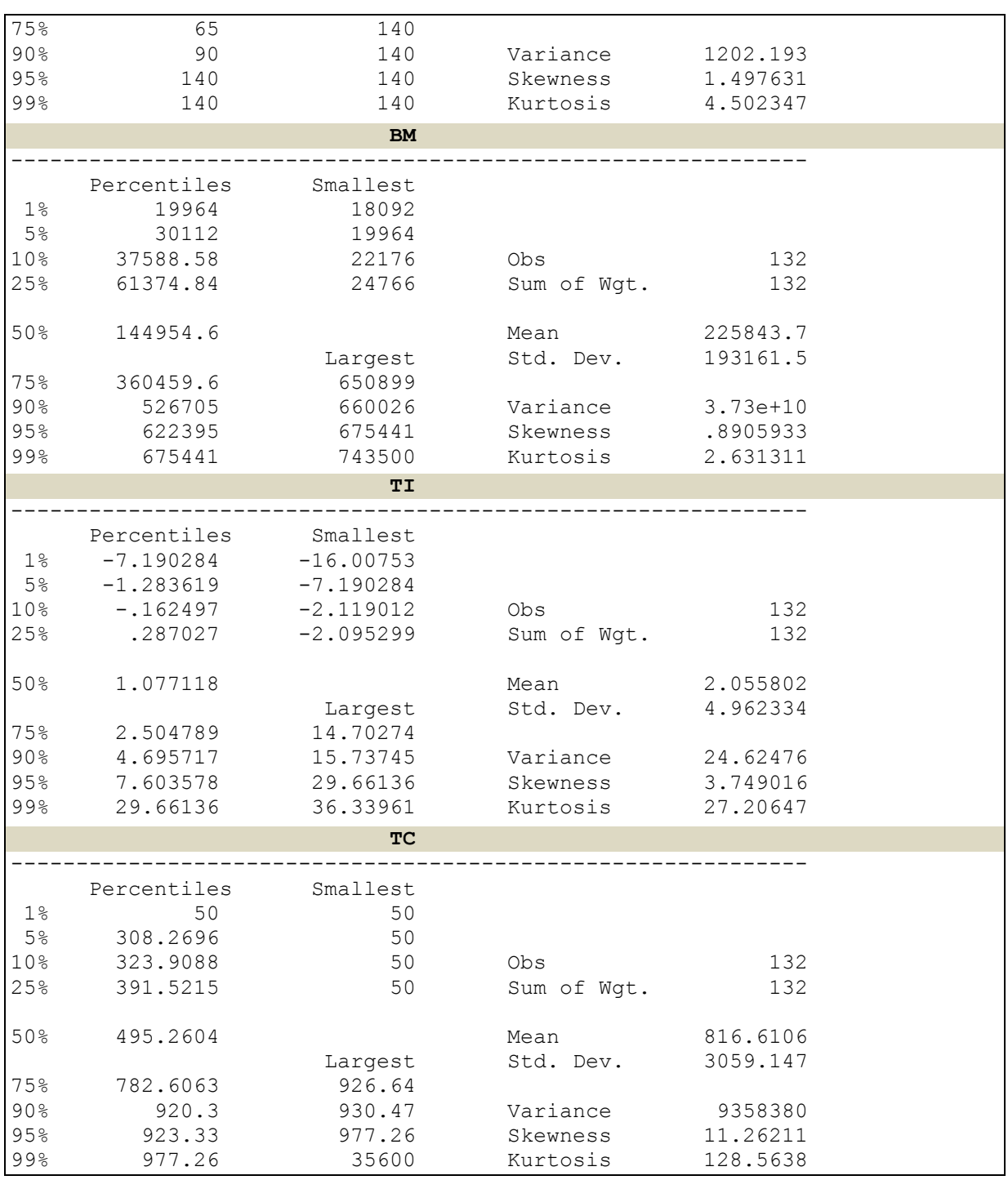

*Graphique* : dans le do-File editor, taper (sélectionner une ligne et cliquer sur « Run » pour obtenir le graphique commandé; ainsi de suite pour chaque variable/commande) :

> *twoway (tsline TI) twoway (tsline TD) twoway (tsline LTC) twoway (tsline LBM)*

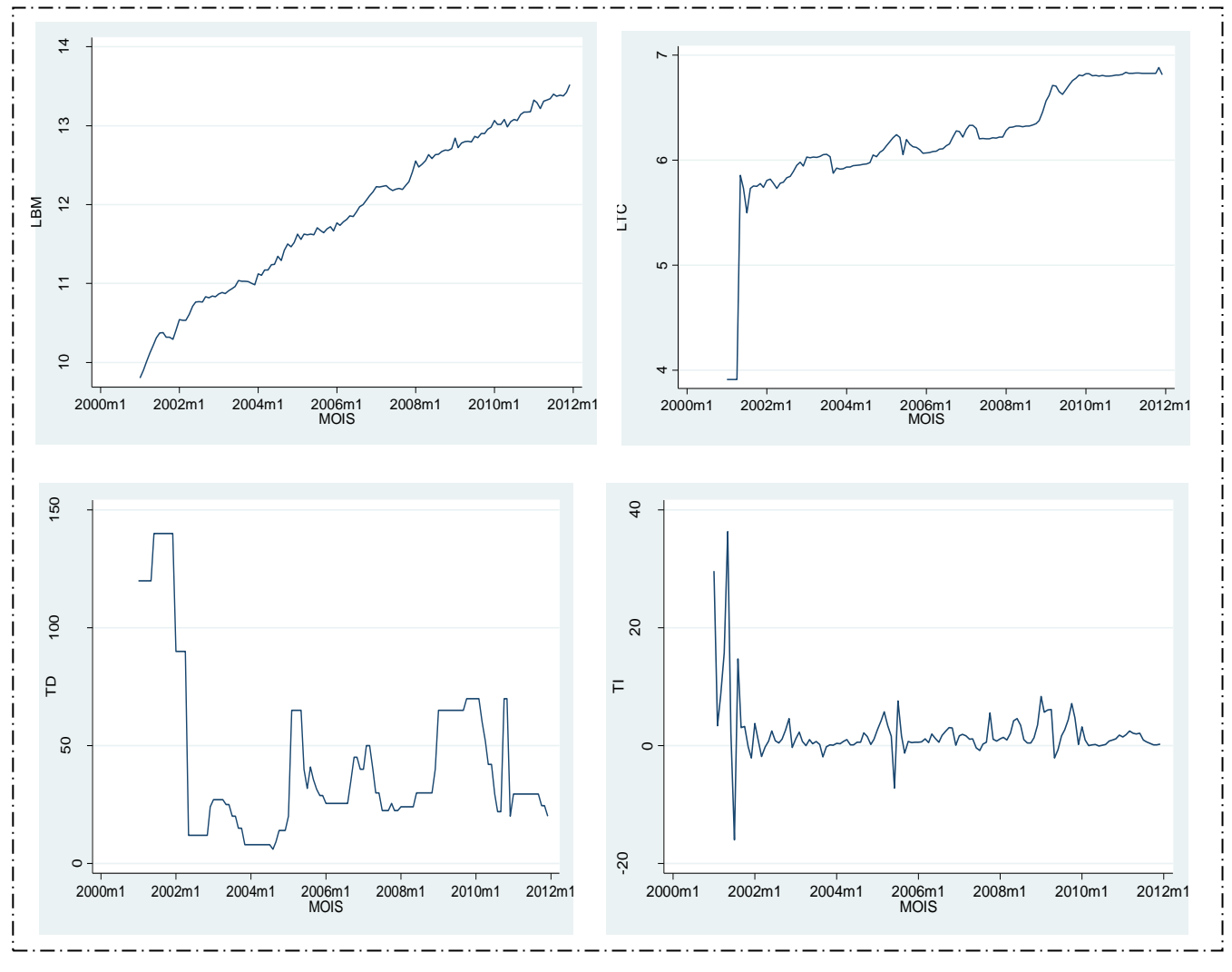

*« Les modèles VAR et VEC : Applications sur Stata et Eviews » Centre de Recherches Economiques et Quantitatives/CREQ*

4

## **II. Méthodologie économétrique**

- *L'étude de la stationnarité des séries*
- *La détermination du lag optimal et l'estimation du modèle VAR*
- *Le test de causalité*
- *L'étude de la dynamique du VAR*

## **II.1. Résultats des tests de stationnarité des séries**

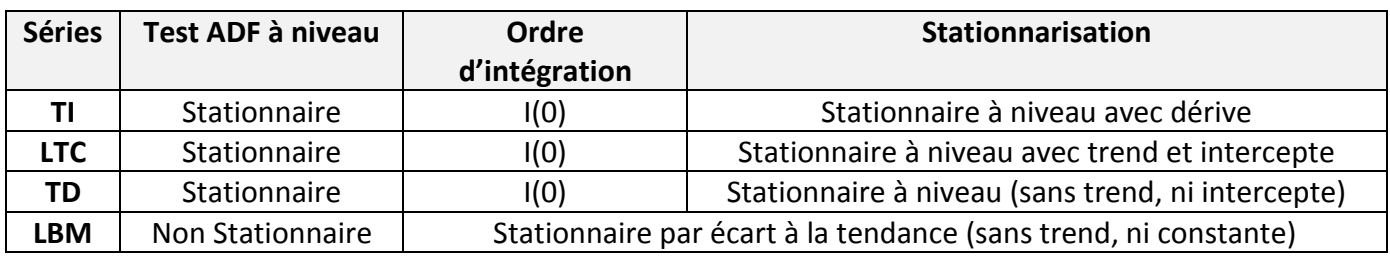

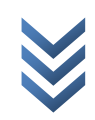

*a) TD*

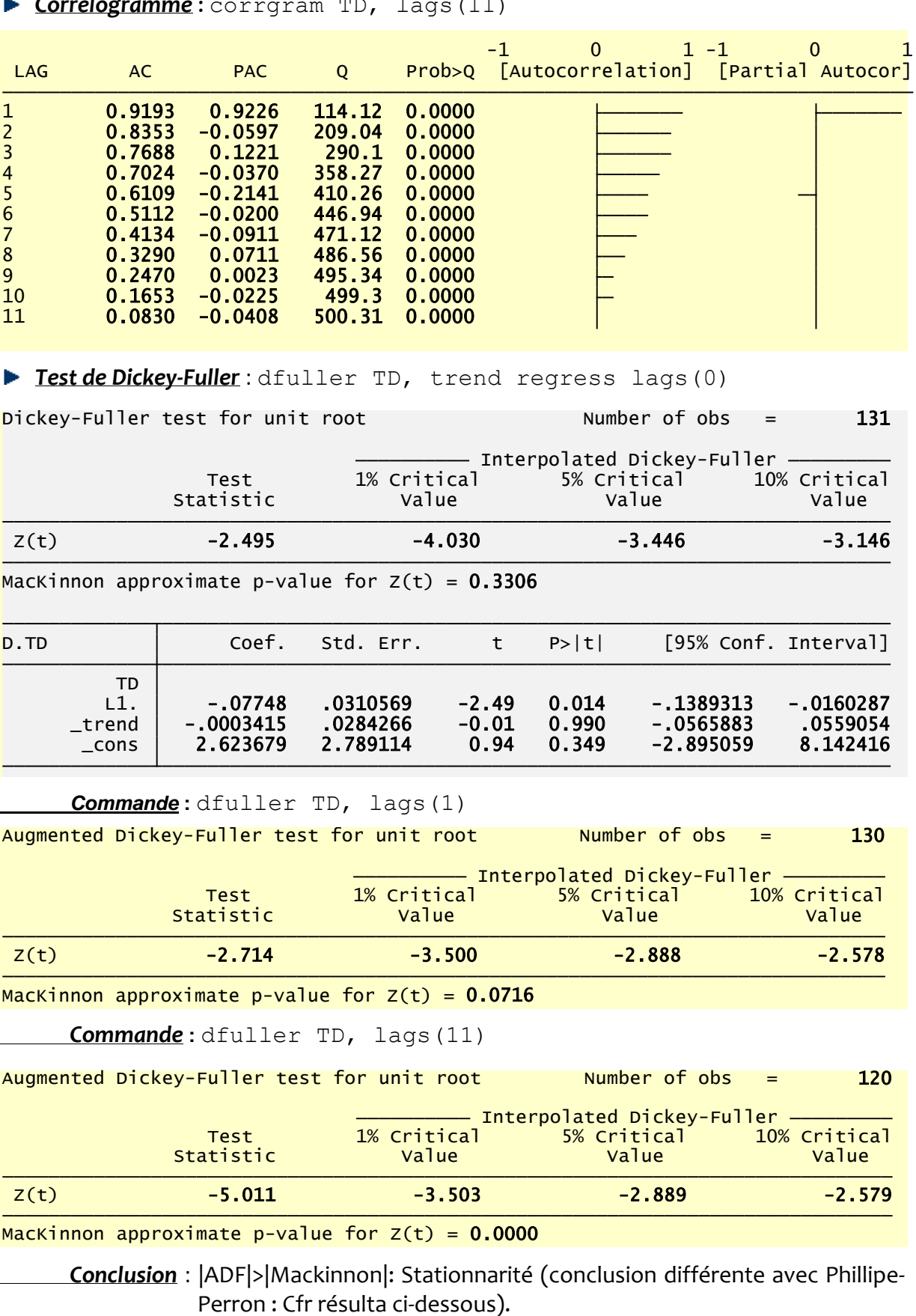

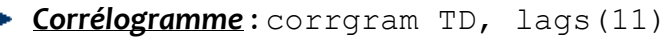

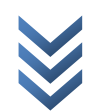

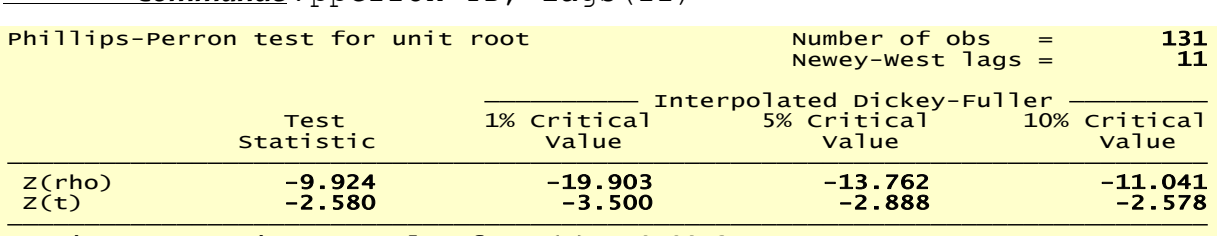

*Commande* : pperron TD, lags(11)

MacKinnon approximate p-value for  $Z(t) = 0.0972$ 

## *b) LBM*

## *Corrélogramme* : corrgram LBM, lags(11)

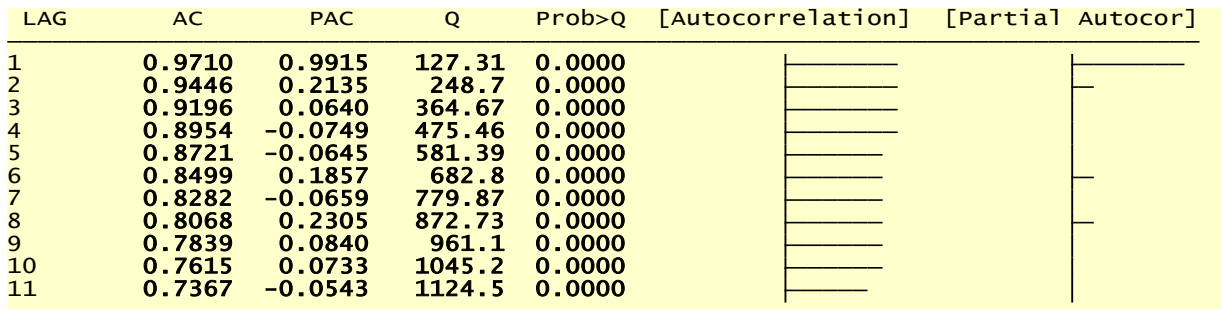

*Test de Dickey-Fuller* : dfuller LBM, trend regress lags(1)

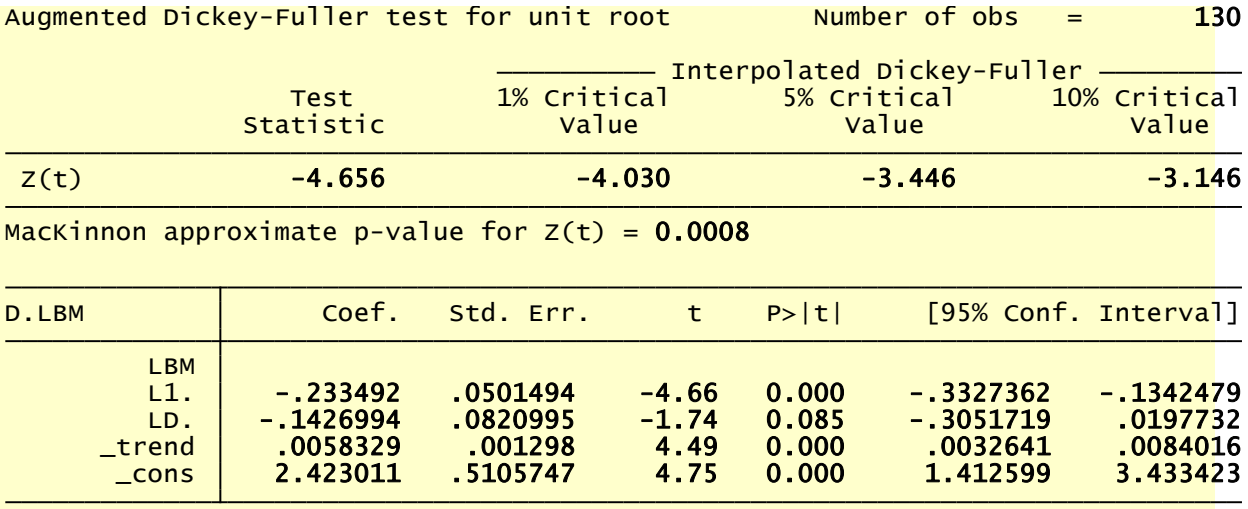

*Stationnarisation* : Faire (gauche ou droite : même résultat) :

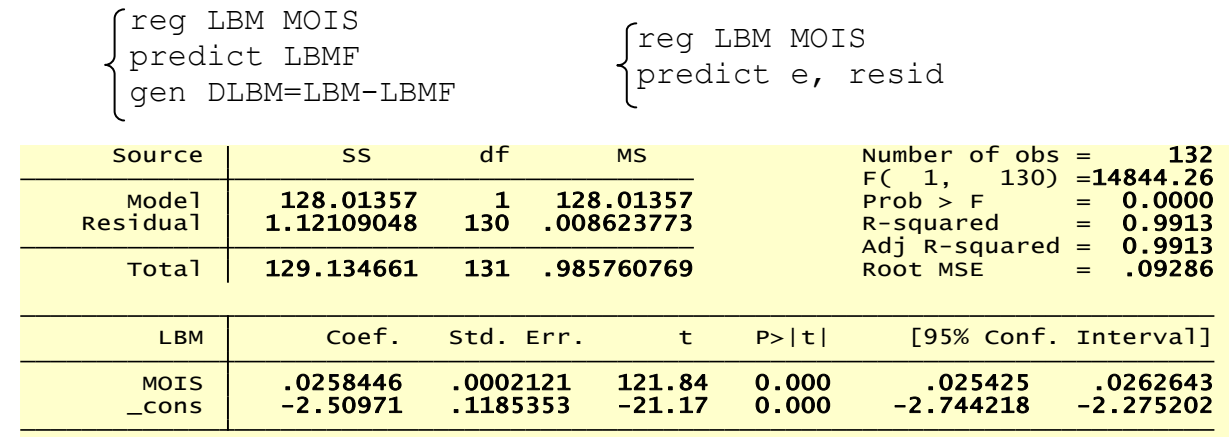

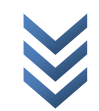

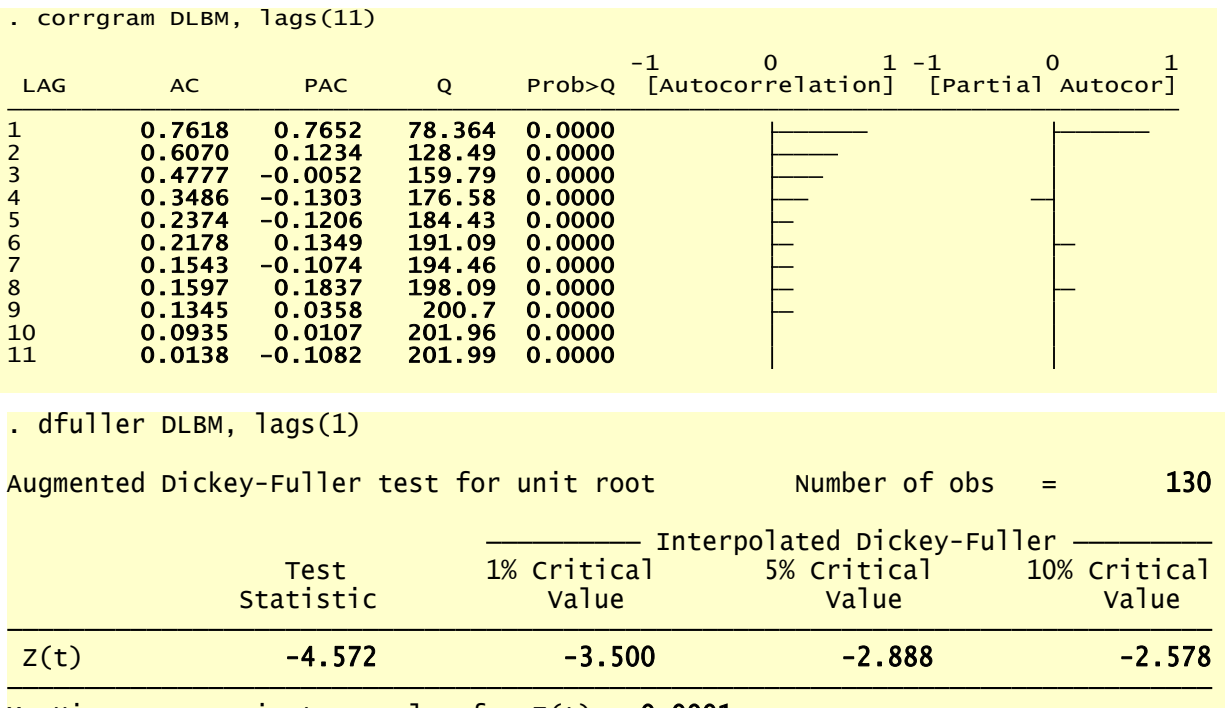

MacKinnon approximate p-value for  $Z(t) = 0.0001$ 

*c) TI*

*Corrélogramme :* 

. corrgram TI, lags(11)

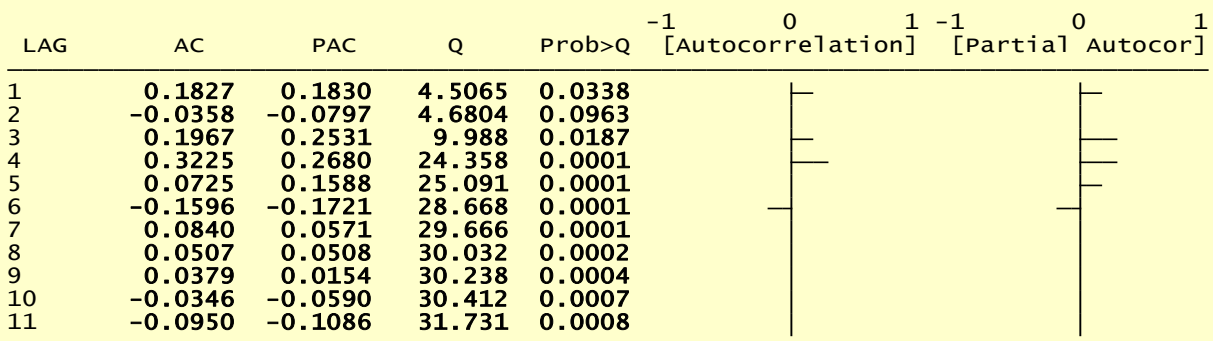

▶ Test de Dickey-Fuller :

. dfuller TI, regress lags(0)

Dickey-Fuller test for unit root  $N$  Number of obs = 131

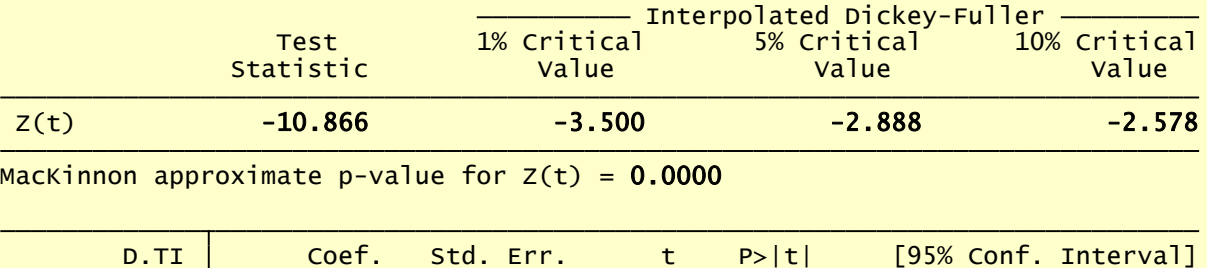

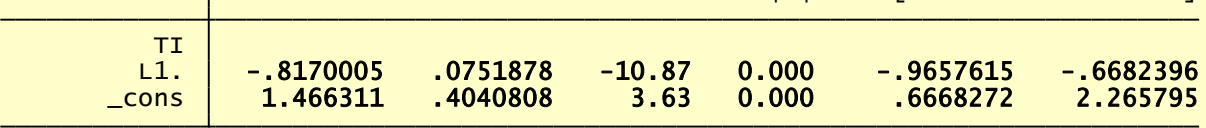

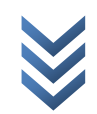

## *d) LTC*

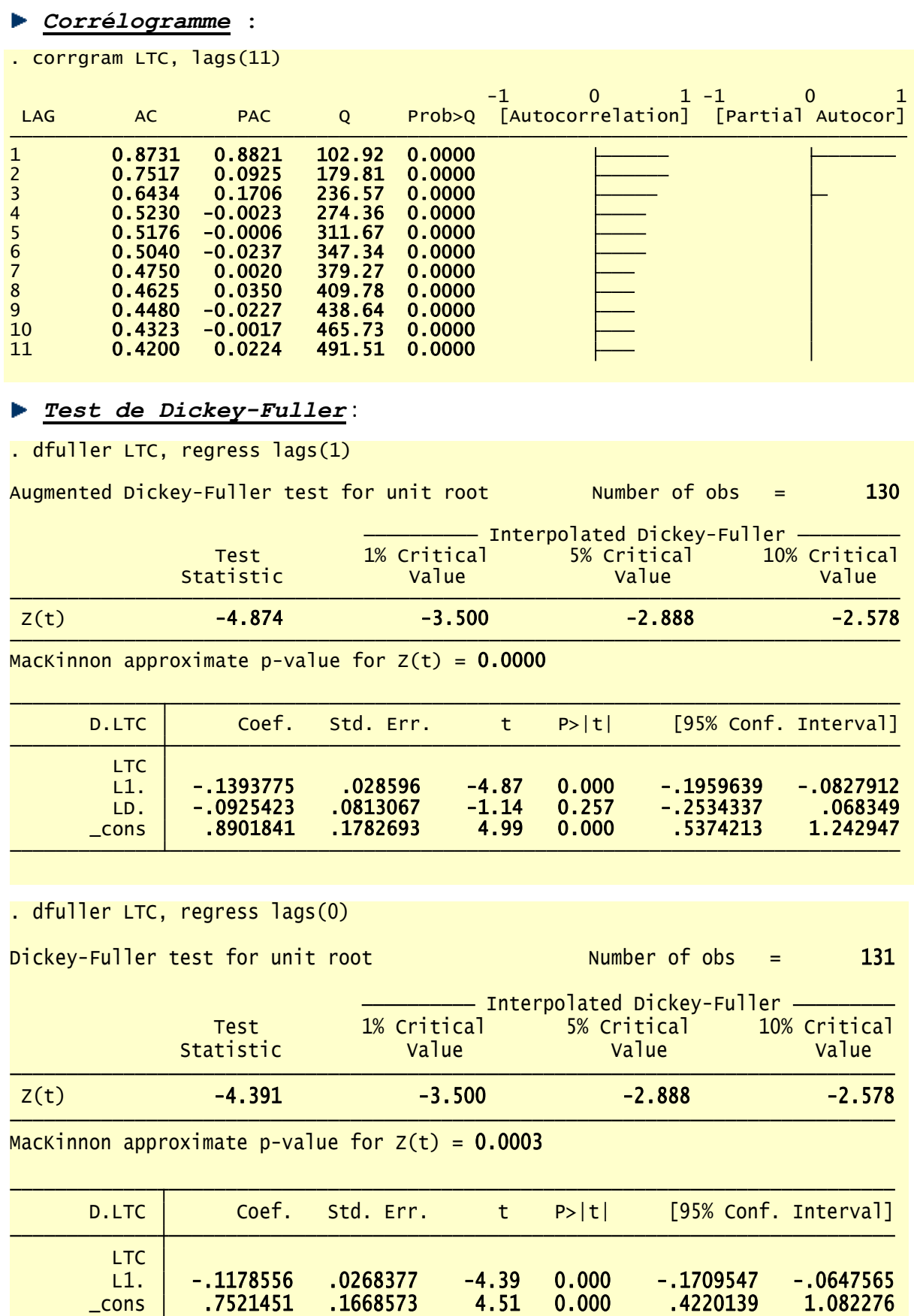

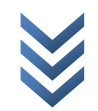

*Jonas KIBALA KUMA, DEA-PTC Economie (Unikin) en cours. Mail : kibala.jonas@gmail.com*

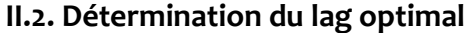

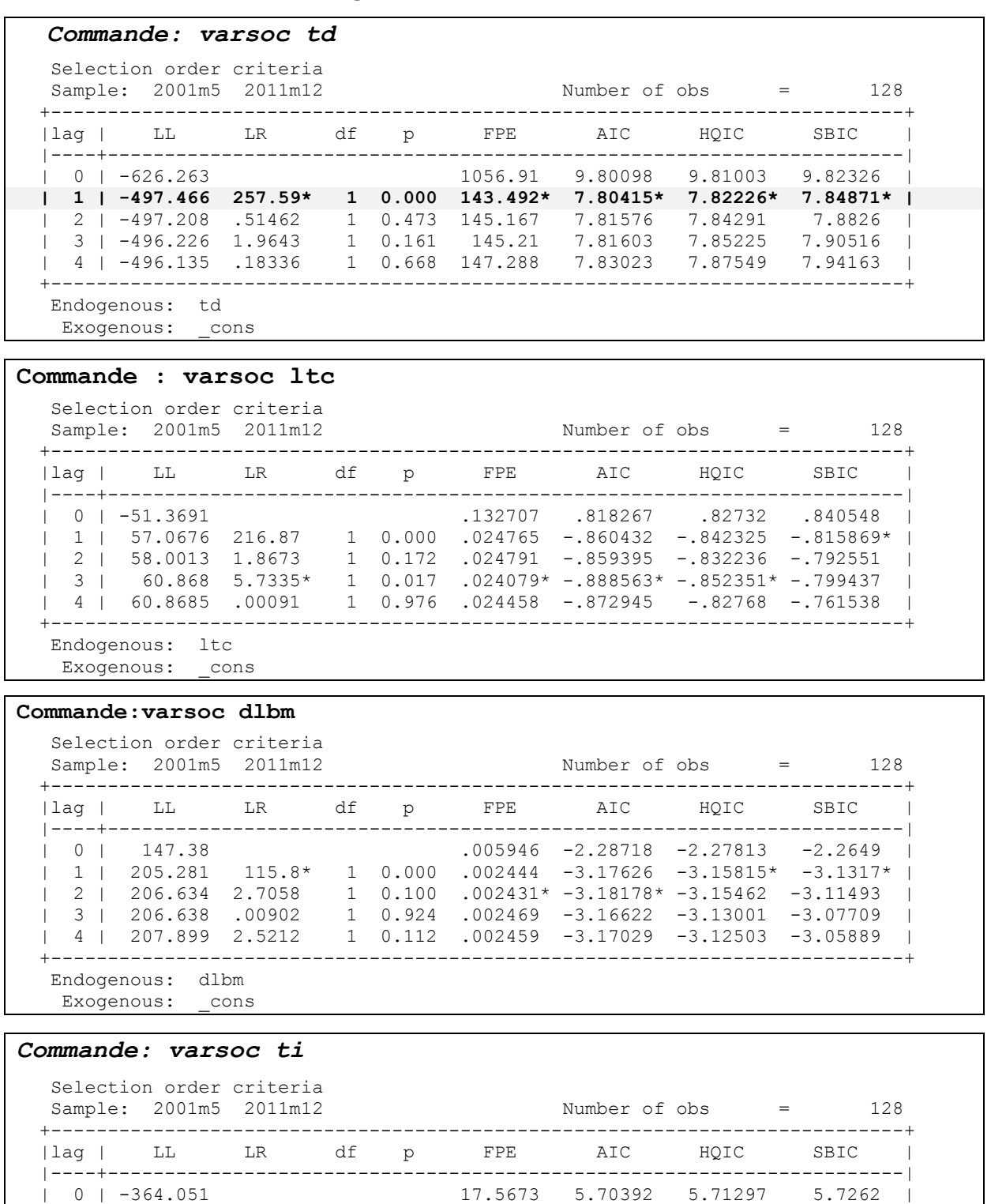

 | 1 | -361.647 4.8071 1 0.028 17.1863 5.68199 5.70009 5.72655 | | 2 | -359.325 4.6435 1 0.031 16.8351 5.66133 5.68849 5.72818 | | 3 | -356.903 4.8441 1 0.028 16.4653 5.63911 5.67533 5.72824 | | 4 | -350.099 13.609\* 1 0.000 15.038\* 5.54842\* 5.59368\* 5.65982\* | +---------------------------------------------------------------------------+

 Endogenous: ti Exogenous: \_cons

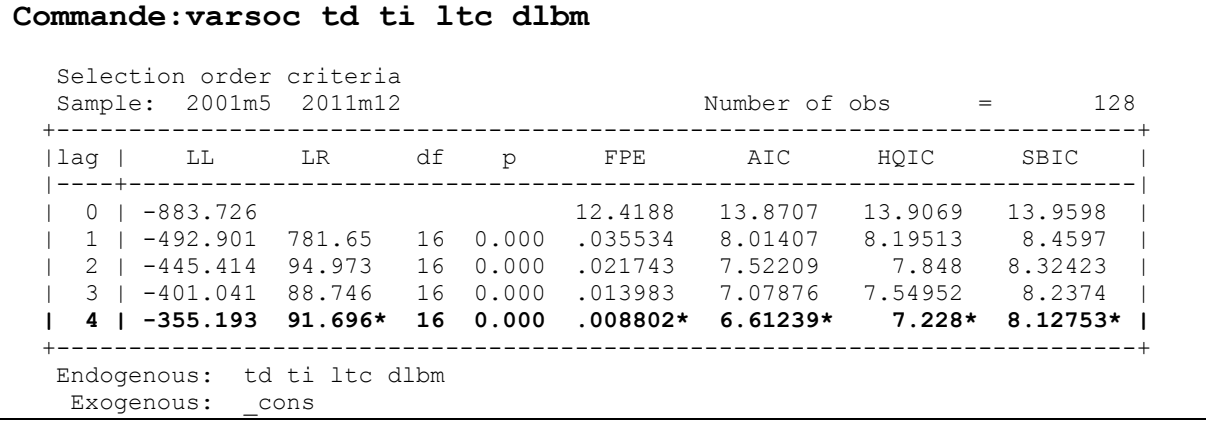

## **II.3. Causalité entre les variables (Test de Granger : après l'estimation du VAR)**

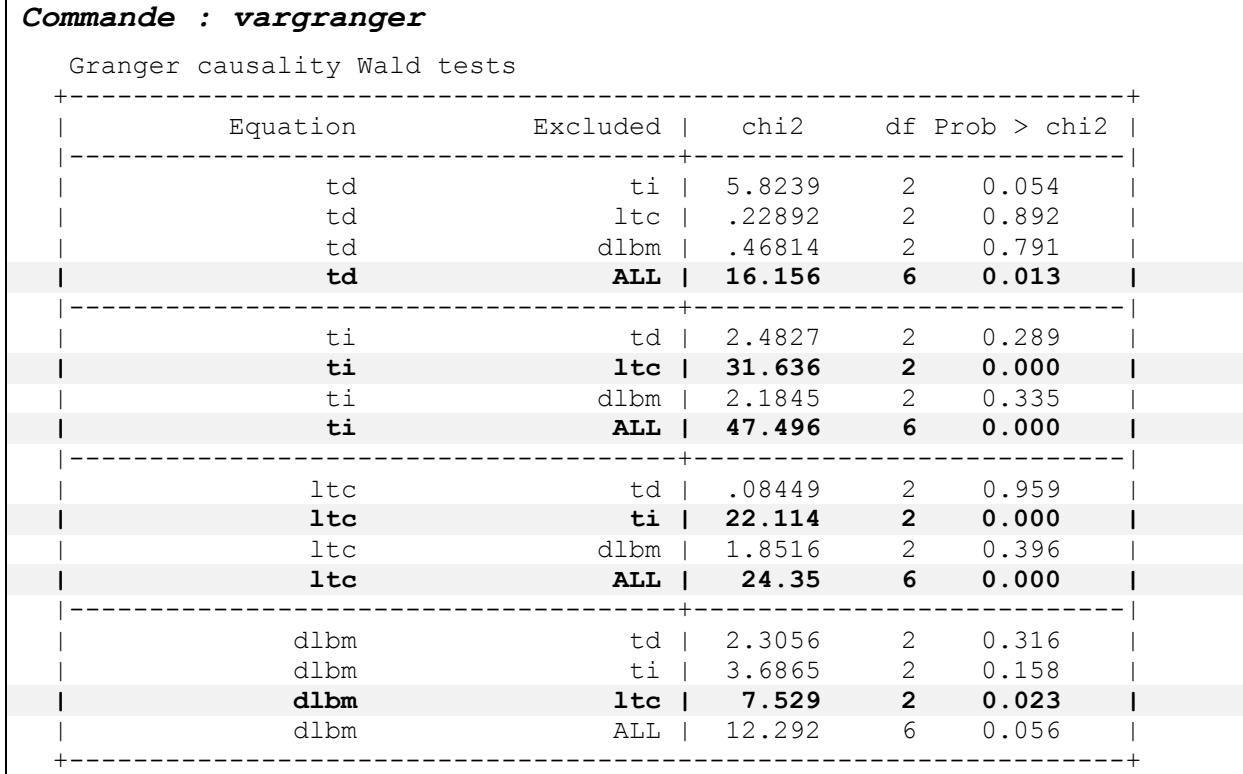

#### **II.4. ESTIMATION DU VAR**

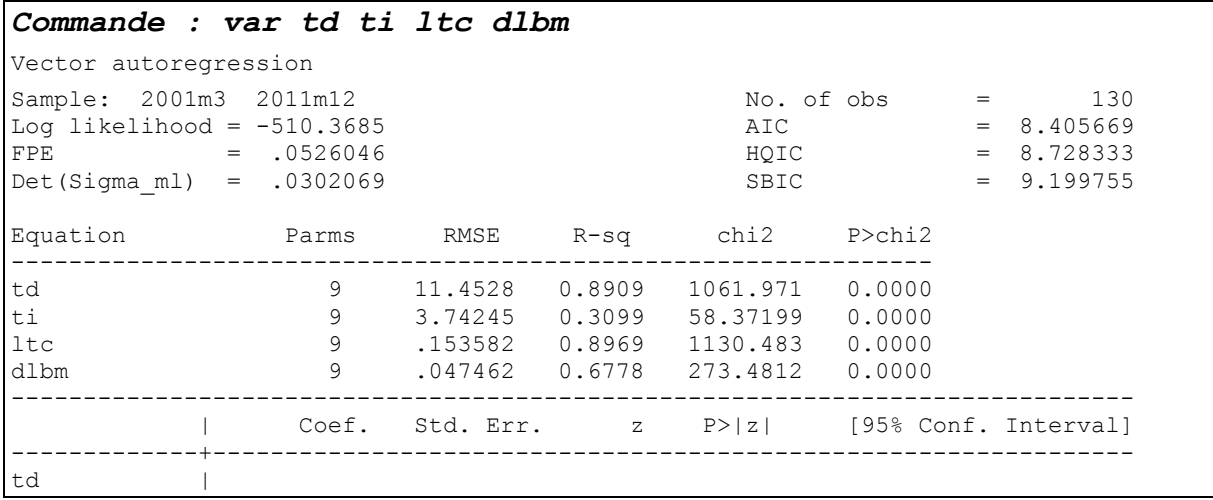

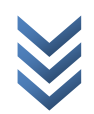

*« Les modèles VAR et VEC : Applications sur Stata et Eviews » Centre de Recherches Economiques et Quantitatives/CREQ* 11

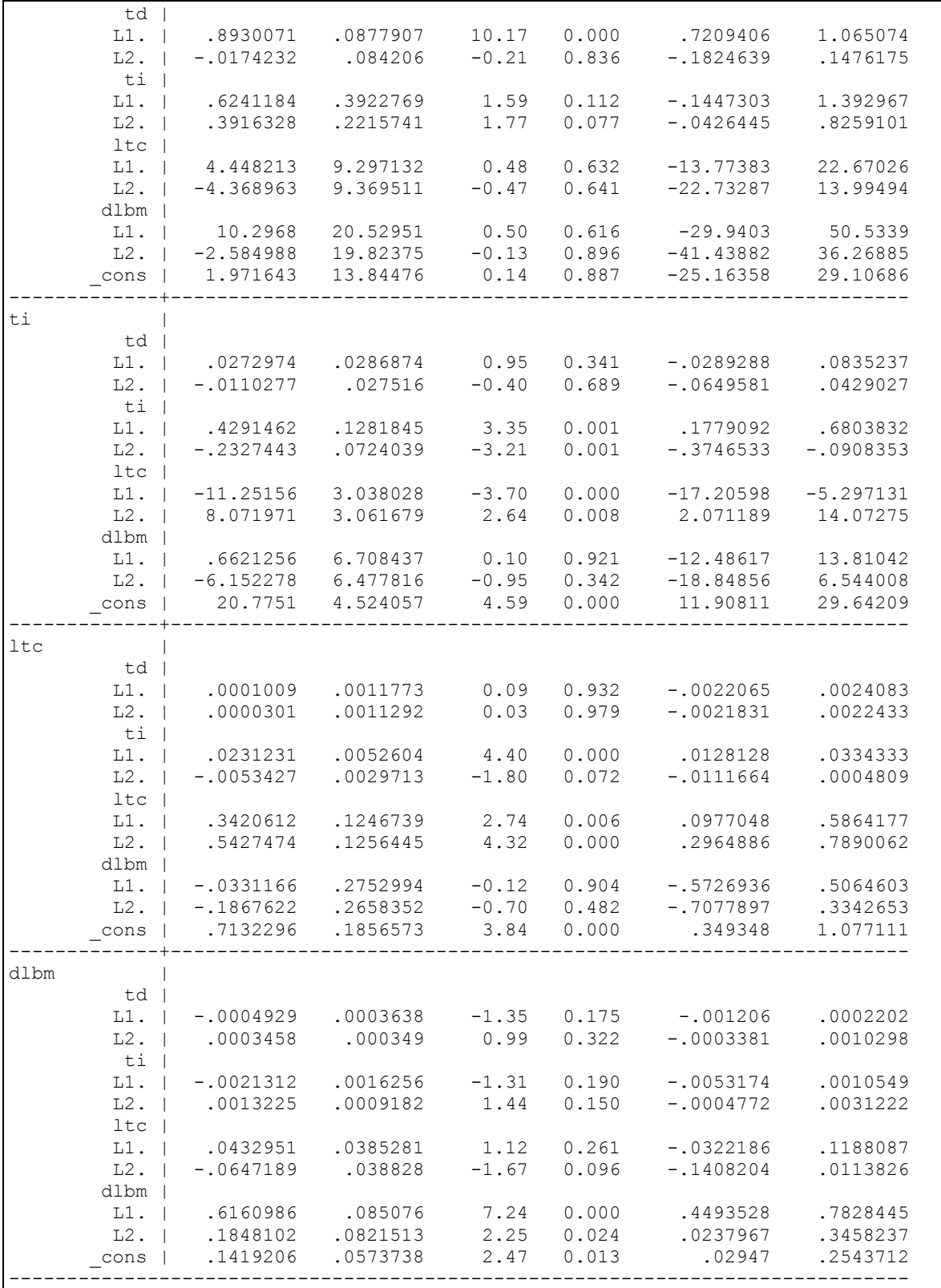

## **II.5. Stabilité du VAR et autres tests**

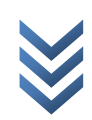

## *a) stabilité*

*Commande : varstable* Eigenvalue stability condition +----------------------------------------+ | Eigenvalue | Modulus | |--------------------------+-------------| | .9139721 + .02692591i | .914369 | | .9139721 - .02692591i | .914369 | | .7825954 | .782595 | | .07563689 + .5017393i | .507408 | | .07563689 - .5017393i | .507408 | | -.3349012 | .334901 | | -.1713422 | .171342 | | .02474326 | .024743 | +----------------------------------------+  *All the eigenvalues lie inside the unit circle VAR satisfies stability condition*

## *b) Normalité des résidus (Jarque-Berra)*

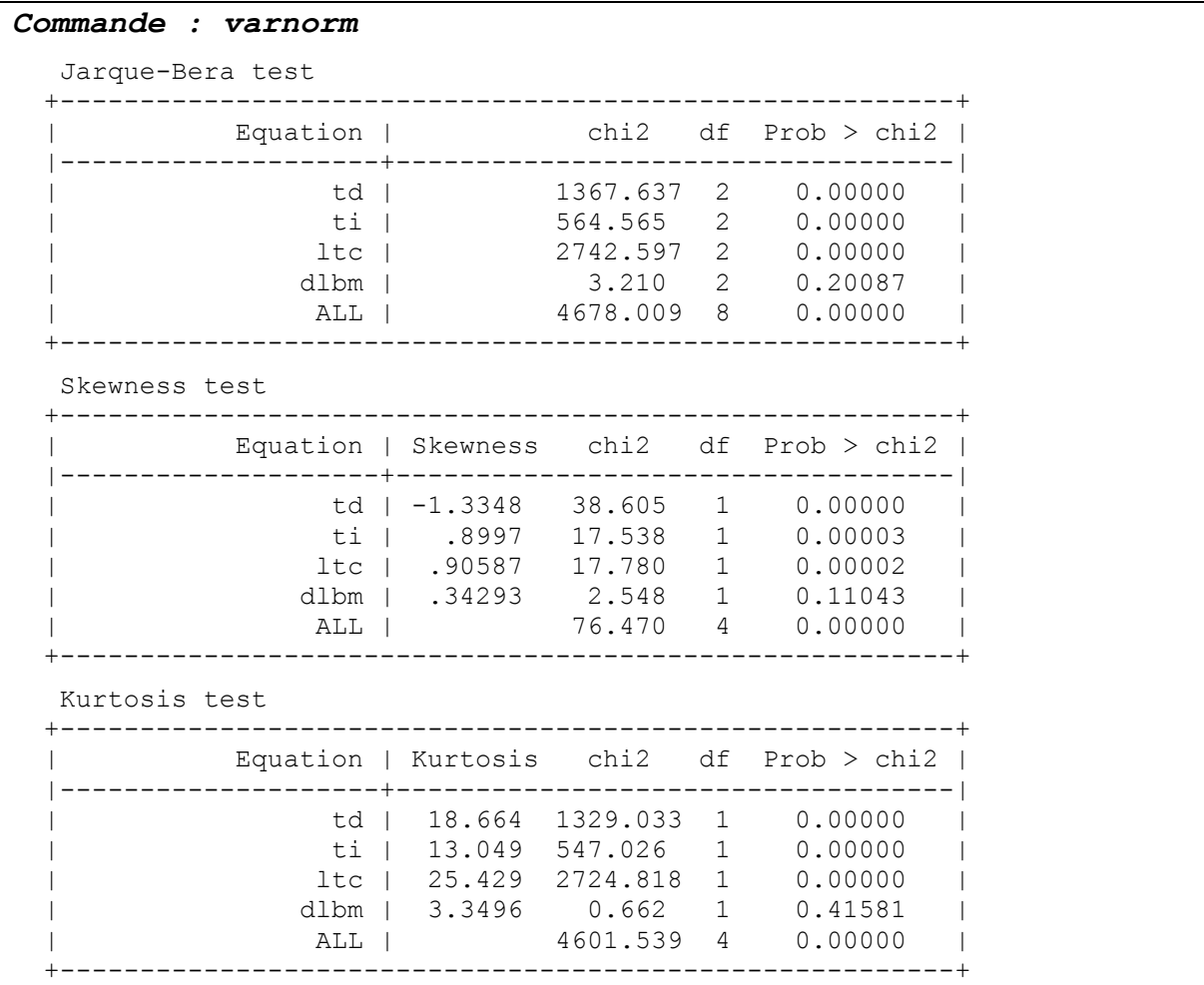

*c) Absence d'autocorrélation des résidus (LM-test)*

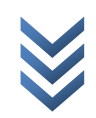

*Commande : varlmar*

```
 Lagrange-multiplier test
 +--------------------------------------+
 | lag | chi2 df Prob > chi2 |
 |------+-------------------------------|
| 1 | 94.9232 16 0.00000 |
| 2 | 60.7538 16 0.00000 |
 +--------------------------------------+
  H0: no autocorrelation at lag order
```
## *d) Restriction des paramètres (Wald exclusion of statistics)*

#### *Commande : varwle*

```
 Equation: td
 +------------------------------------+
 | lag | chi2 df Prob > chi2 |
\begin{array}{|c|c|c|c|c|c|c|c|c|c|c|c|c|c|c|c|} \hline | & -1 & | & 125.2296 & 4 & 0.000 & | & & & \\ \hline | & 2 & 3 & 651006 & 4 & 0.455 & | & & \\ \hline \end{array} | 1 | 125.2296 4 0.000 |
| 2 | 3.651006 4 0.455 |
 +------------------------------------+
  Equation: ti
 +------------------------------------+
  | lag | chi2 df Prob > chi2 |
 |-----+------------------------------|
| 1 | 16.58357 4 0.002 |
| 2 | 18.37629 4 0.001 |
 +------------------------------------+
  Equation: ltc
 +------------------------------------+
 | lag | chi2 df Prob > chi2 |
 |-----+------------------------------|
| 1 | 114.6668 4 0.000 |
| 2 | 22.60278 4 0.000 |
 +------------------------------------+
  Equation: dlbm
 +------------------------------------+
  | lag | chi2 df Prob > chi2 |
  |-----+------------------------------|
| 1 | 57.06571 4 0.000 |
| 2 | 10.05266 4 0.040 |
 +------------------------------------+
  Equation: All
  +------------------------------------+
 | lag | chi2 df Prob > chi2 |
 |-----+------------------------------|
 | 1 | 491.815 16 0.000 |
 | 2 | 55.4511 16 0.000 |
 +------------------------------------+
```
#### **II.6. Etude des réponses impulsionnelles**

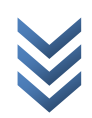

## *Ensemble : toutes les variables confondues* : Commande : var basic

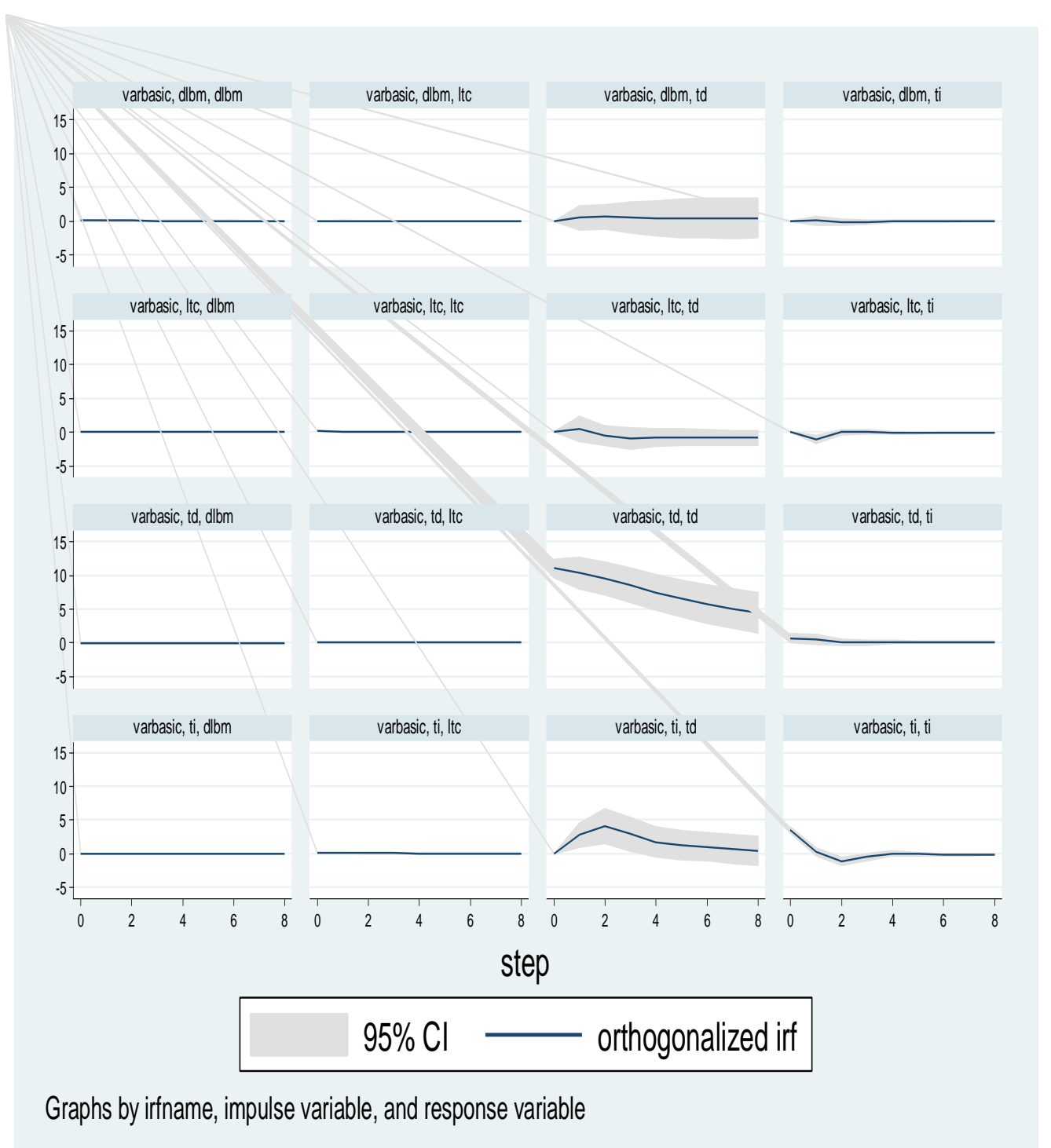

*Selon le sens de causalité*

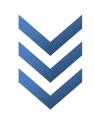

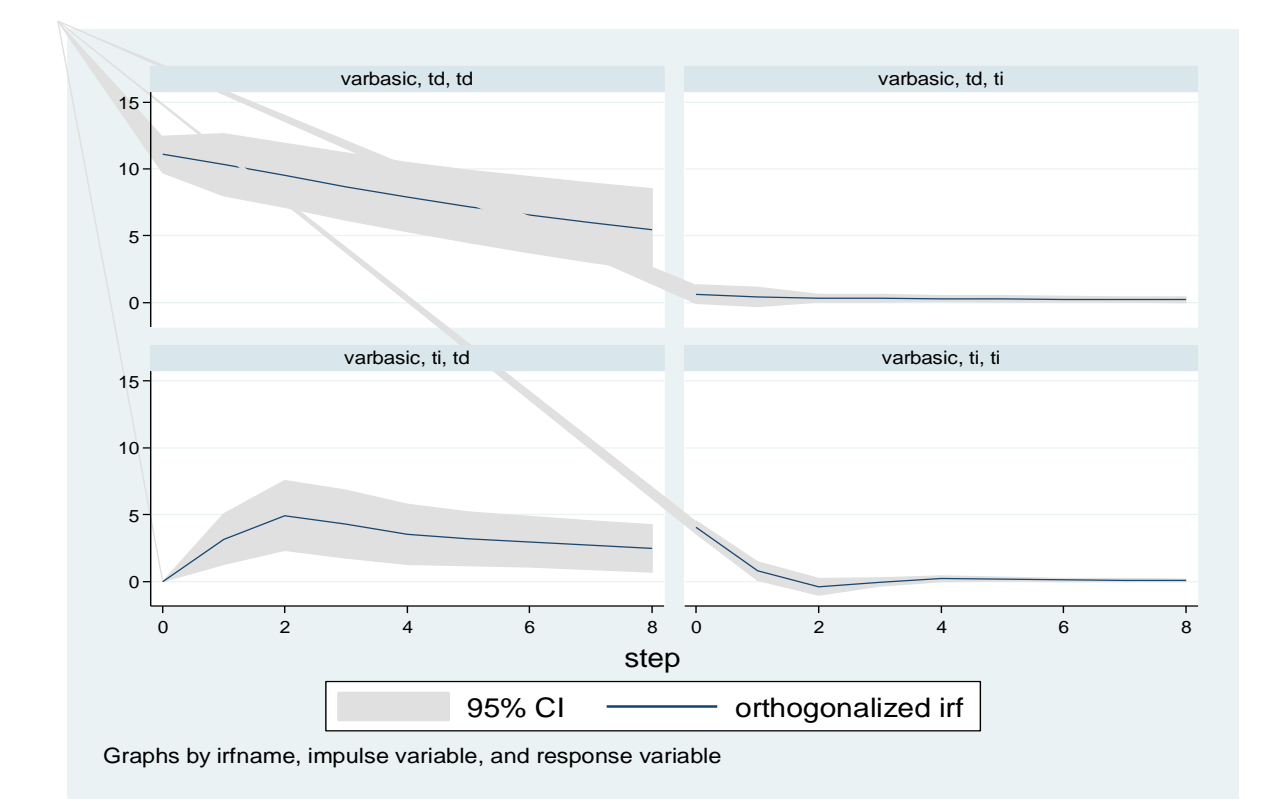

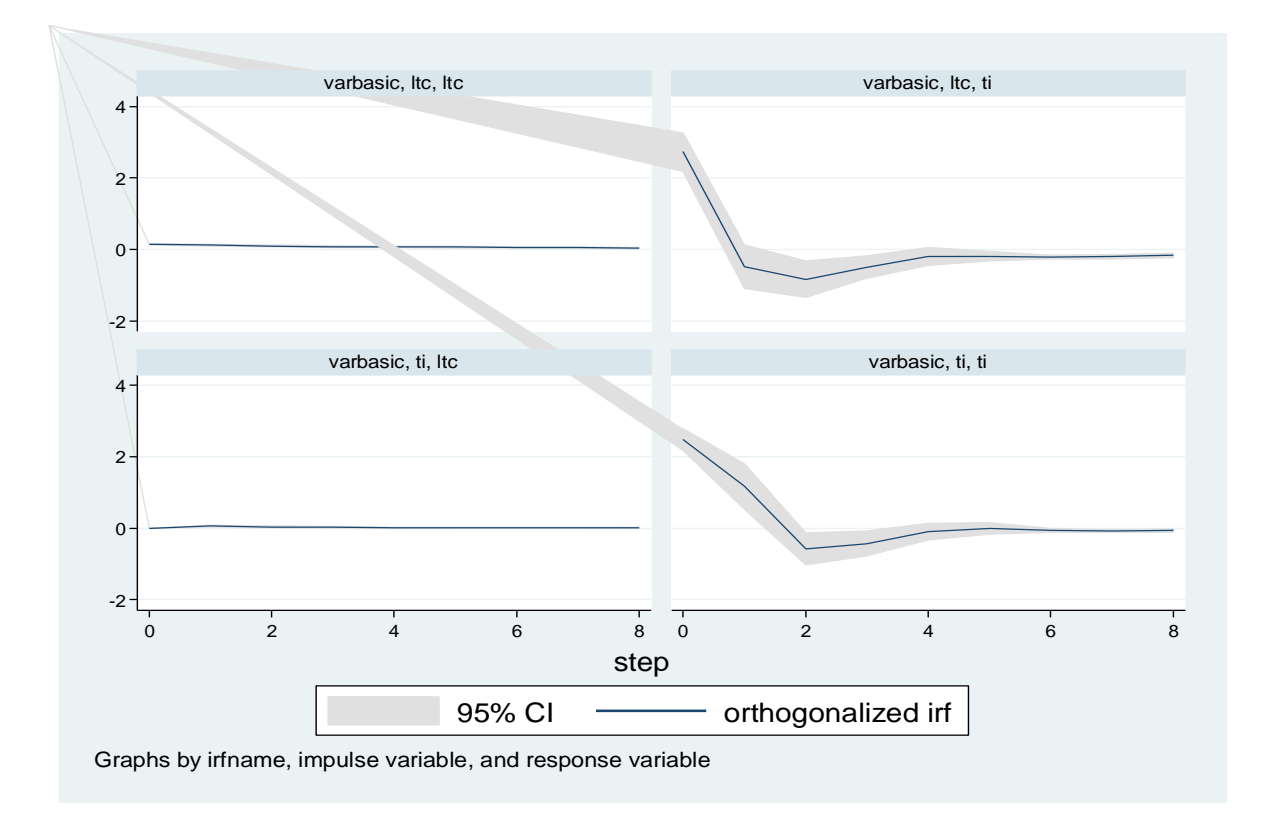

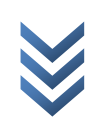

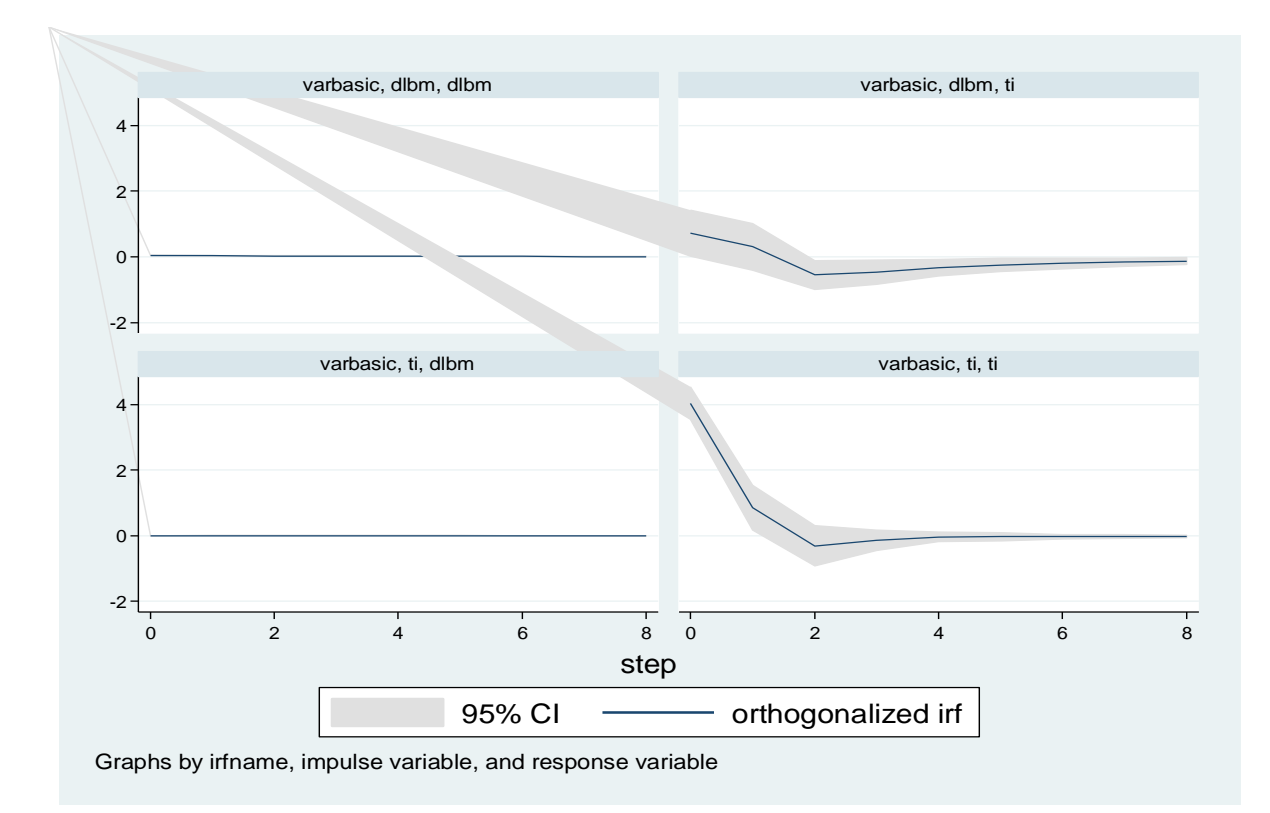

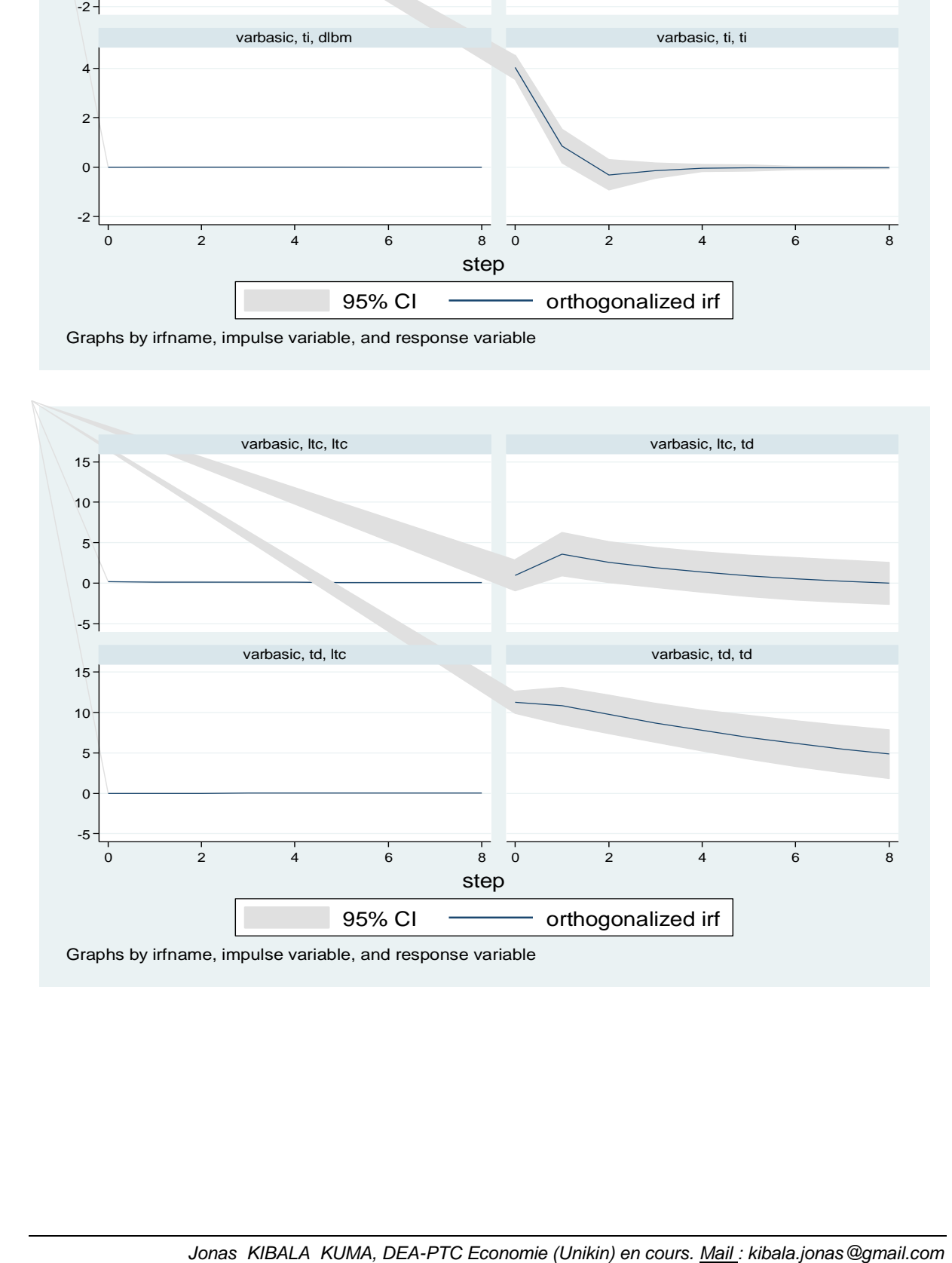

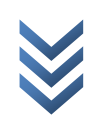

# **POINT II : MODELE VEC SUR STATA**

## *II.1. Test de rang de cointégration (test de Johansen)*

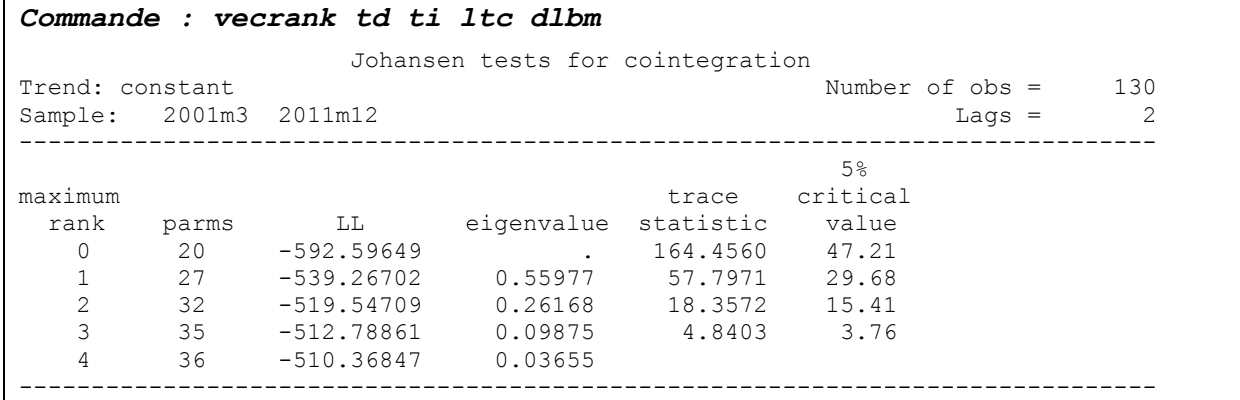

## *II.2. Estimation du VEC*

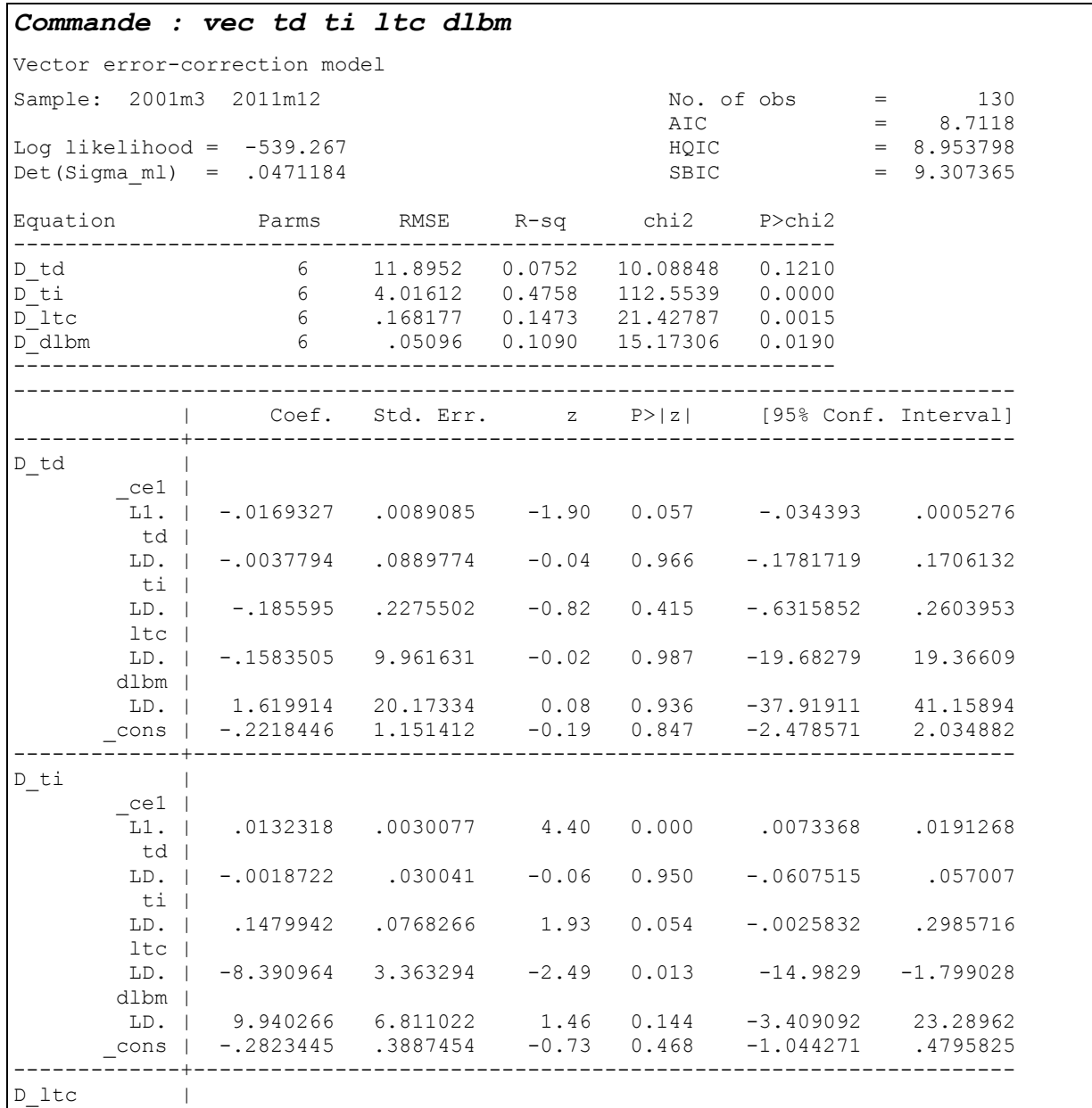

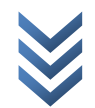

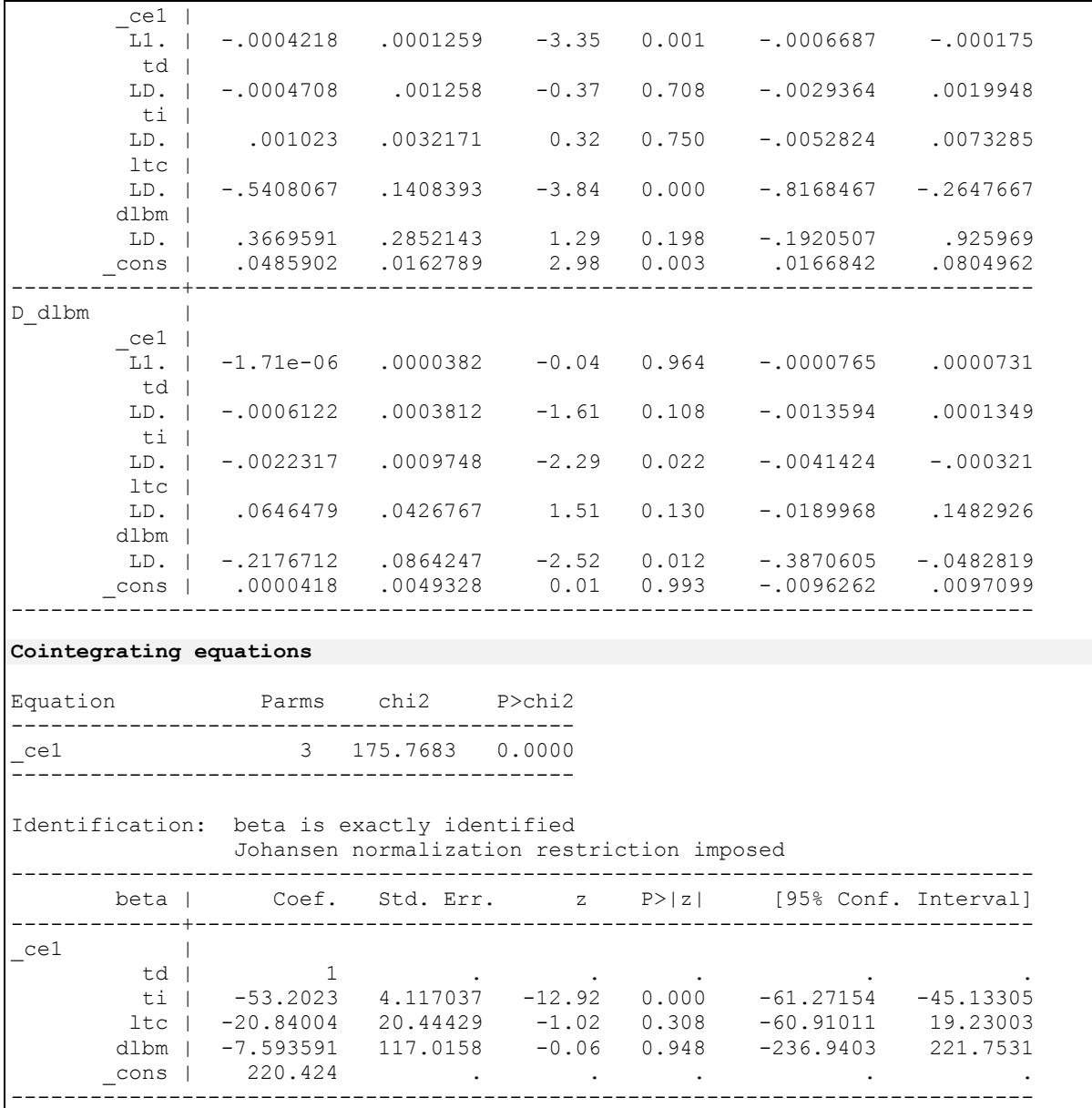

*II.3. Quelques tests post-estimation (sur le VEC estimé)*

## *a) Absence d'autocorrélation (LM test)*

```
Commande : veclmar
  Lagrange-multiplier test
 +--------------------------------------+
 | lag | chi2 df Prob > chi2 |
 |------+-------------------------------|
| 1 | 90.2737 16 0.00000 |
| 2 | 55.6936 16 0.00000 |
 +--------------------------------------+
  H0: no autocorrelation at lag order
```
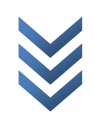

## *b) Normalité des résidus*

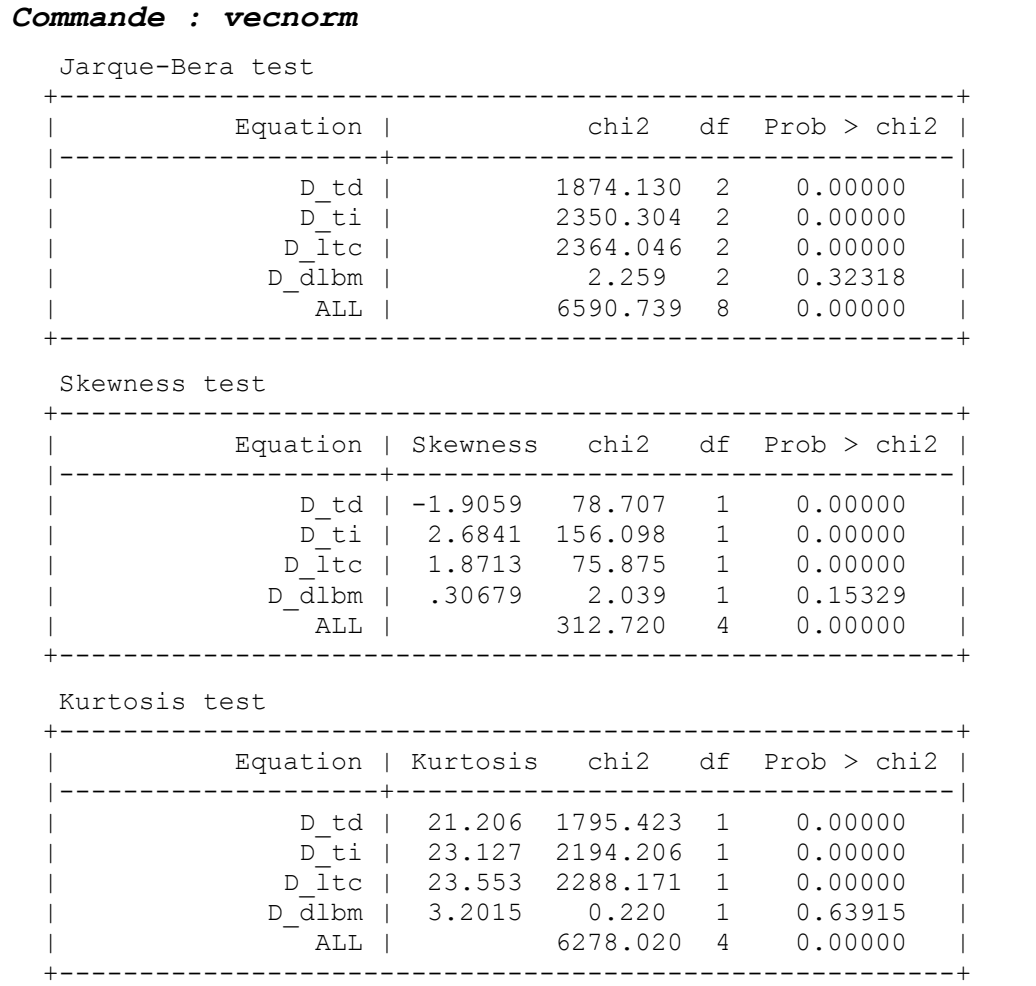

## *c) Stabilité des parameters*

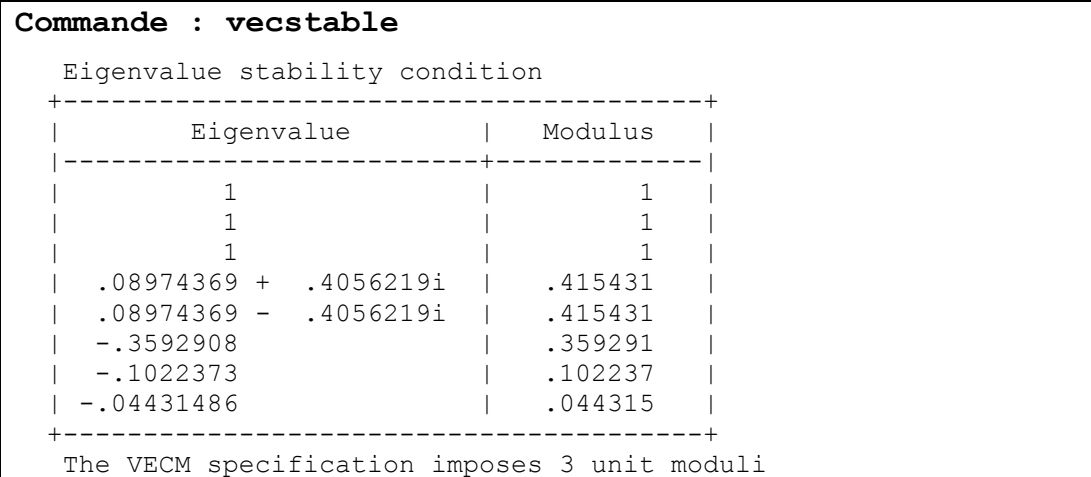

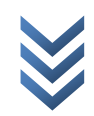

**- Annexe -**

**Analyses sur Eviews, sans commandes, avec interprétation des résultats**

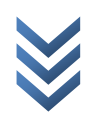

## **I. Les données**

## **c) Nature et sources**

Dans la cadre de cette analyse, nous nous servons de données mensuelles – partant du mois de janvier 2001 à décembre 2011 – recueillies de différents rapports mensuels de la Banque centrale du Congo. En outre, l'on notera que :

- **TC** : Taux de change (cours indicatif fin période) ;
- **EXPLTC** : Taux de change en logarithme ;
- **TD** : Taux directeur de la BCC en % ;
- **BM** : Base monétaire au sens strict (en million de CDF) ;
- **LBM** : Base monétaire en logarithme ;
- **DLBM** : Base monétaire différenciée par écart à la tendance ;
- **TI** : Taux d'inflation fin période en %.

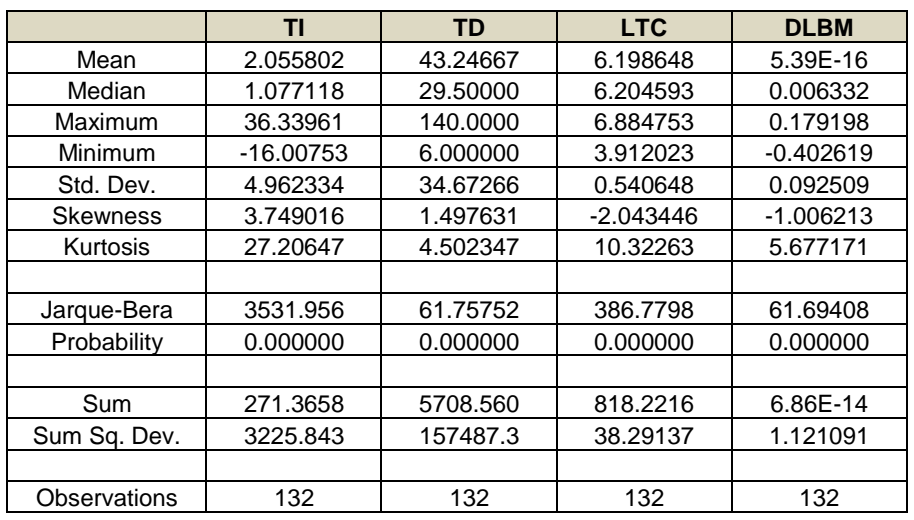

## **d) Caractéristiques et évolution graphique des séries/variables**

Il est à retenir des caractéristiques des variables sous étude qu'elles sont toutes non gaussiennes (non normales). A ce la s'ajoute que le taux d'intérêt ainsi que le taux directeur sont plus volatiles (forte variabilité), contrairement au taux de change et la base monétaire, au vu des déviations standards/écart-type (std. Dev.). Précisons aussi qu'étant donné que la taille de l'échantillon (T) est de 132 observations, le décalage optimal (k) se détermine comme suit :  $k = T/12$  (nombre de périodes), càd  $k = 132/12 = 11$  décalages. Par principe de parcimonie, il tient de retenir le modèle VAR à k décalages optimal selon les critères d'Akaicke, Schwarz et Hannan.

Par ailleurs, les représentations graphiques ci-dessous amènent à présumer que la base monétaire est non stationnaire (en moyenne), que le taux de change est affecté d'une tendance qui ne soit pas nuisible, et que le taux directeur ainsi que le taux d'inflation sont stationnaires à niveau (en moyenne), malgré leur variabilité.

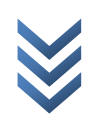

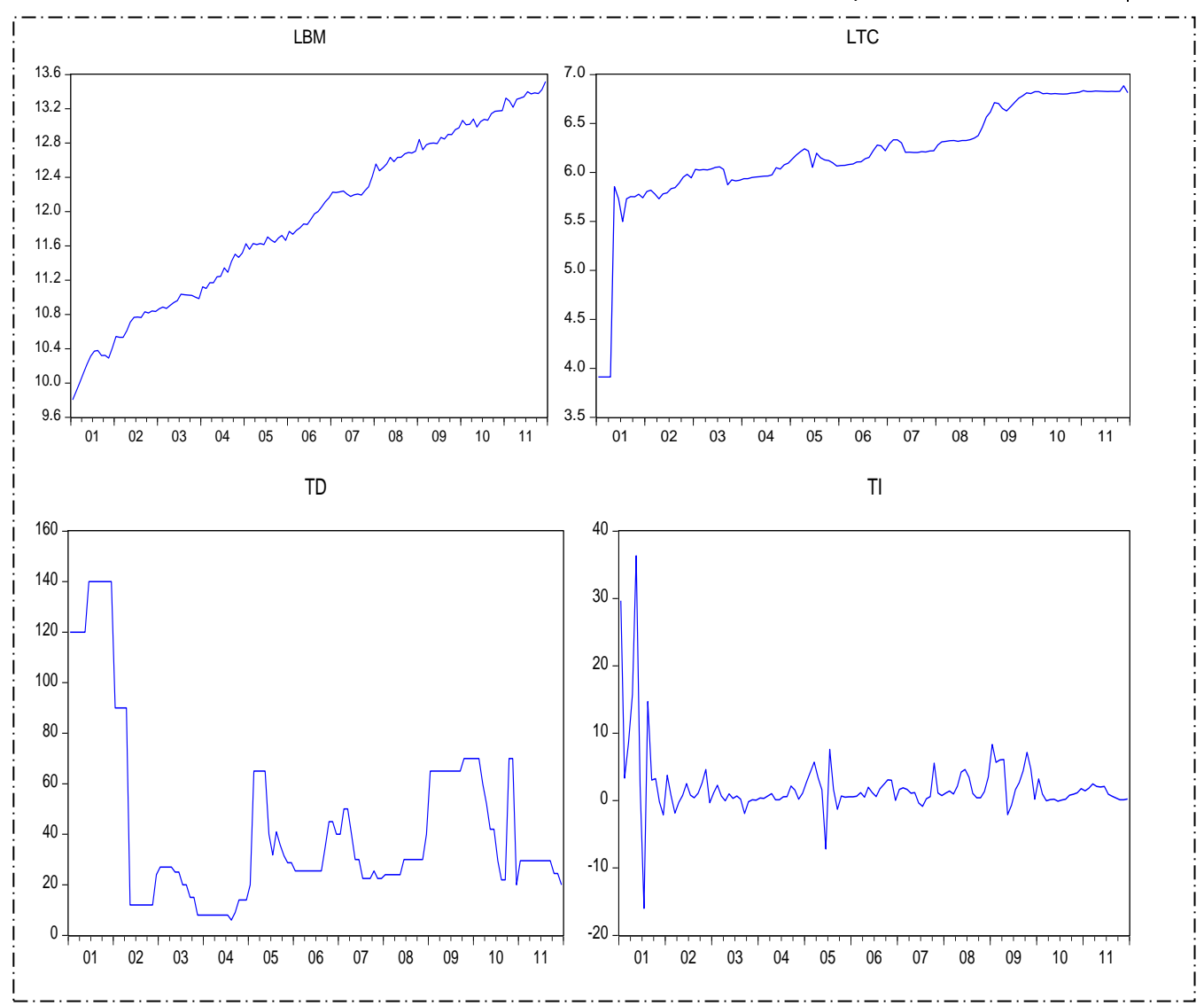

## **II. Méthodologie économétrique**

Pour atteindre notre objectif ou apporter des éléments de réponse à notre question de recherche, nous avons privilégié l'approche économétrique, en faisant recours à la modélisation Vectorielle AutoRégressive (VAR). Cette dernière permet de déterminer le sens de causalité entre les variables sous étude et de saisir les impacts des unes sur les autres, à travers les fonctions de réponse impultionnelle. Notons que le modèle présente une procédure que l'on peut résumer à 5 étapes comme suit :

- L'étude de la stationnarité des séries
- La détermination du lag optimal et l'estimation du modèle VAR
- Le test de causalité
- L'étude de la dynamique du VAR

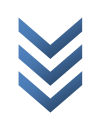

## **III. Résultats et interprétations**

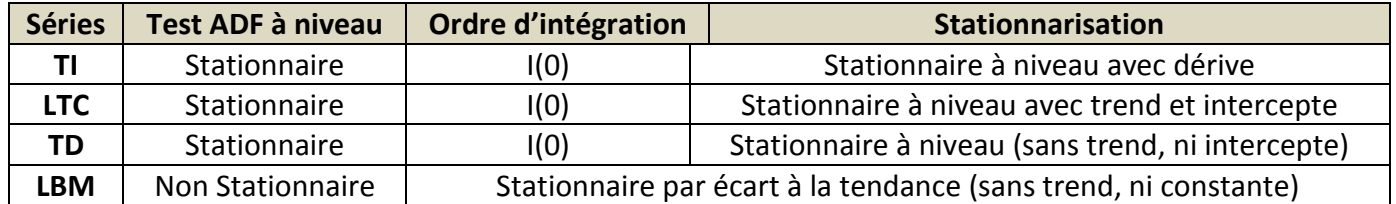

## **III.1. Résultats des tests de stationnarité des séries**

Pour vérifier la stationnarité de nos séries, étape indispensable (condition) à l'étude des séries temporelles ou à l'estimation du VAR, nous nous sommes servis du test de Dickey-Fuller Augmenté (ADF), sous l'hypothèse que les séries sont affectées d'une tendance linéaire et que les erreurs sont auto corrélées (le test portant sur des modèles autorégressifs).

## **III.2. Forme fonctionnelle du VAR et détermination du lag optimal**

Dans le cadre de notre étude, nous spécifions un VAR(2) comme suit :

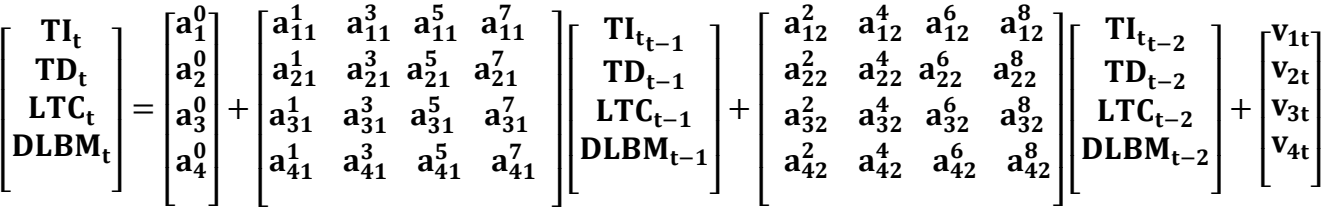

Avec TI<sub>t</sub>, TD<sub>t</sub>, LTC<sub>t</sub> et DLBM<sub>t</sub> : les variables observées dans le temps (les observations sont mensuelles, Cfr section I : les données) et  $v_{it}$  (i=1,2,3 et 4) : les chocs ou innovations (termes de l'erreur). L'odre 2 de notre VAR est fixé par parcimonie, se référant au décalage qui minimise les critères AKAIKE (AIC), SCHWARZ (SC) et HANNAN-QUINN (HQ) comme suit :

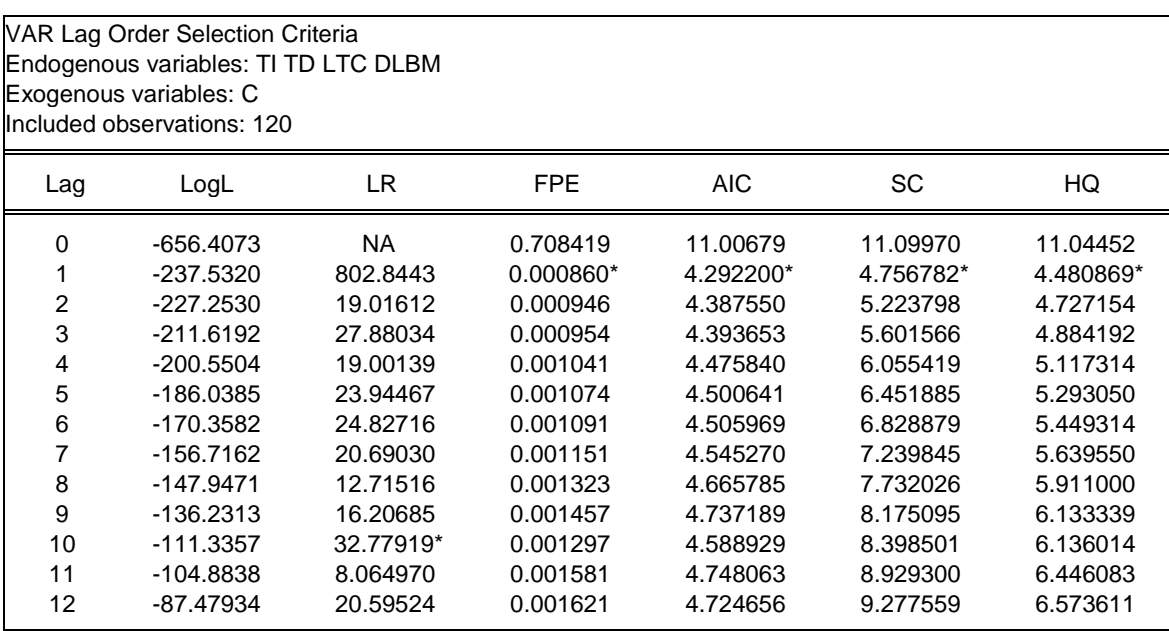

\* indicates lag order selected by the criterion

LR: sequential modified LR test statistic (each test at 5% level)

FPE: Final prediction error

AIC: Akaike information criterion

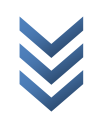

SC: Schwarz information criterion HQ: Hannan-Quinn information criterion

Précisons qu'en pratique, nous étions amené à retenir le décalage « 2 » du fait que – après les estimations – il a offert un modèle VAR estimé plus optimal/performant par rapport au décalage « 1 ».

## **III.3. Causalité entre les variables**

Au sens de Granger (1969), une variable X cause une autre variable Y, s'il est mieux de prévoir Y par la connaissance de l'information passée sur X plutôt que Y. Autant dire que le passé de X améliore la prévision de Y que ne le ferai le passé de cette dernière (Y). Les hypothèses à tester sont :

> **H<sup>0</sup>** : X ne cause pas Y ou X doesn't cause Y (probabilité > 5%) **H<sup>1</sup>** : X cause Y ou Y doesn't cause X (probabilité < 5%)

Les résultats du test de causalité de Granger sur les variables sous étude apparaissent comme suit :

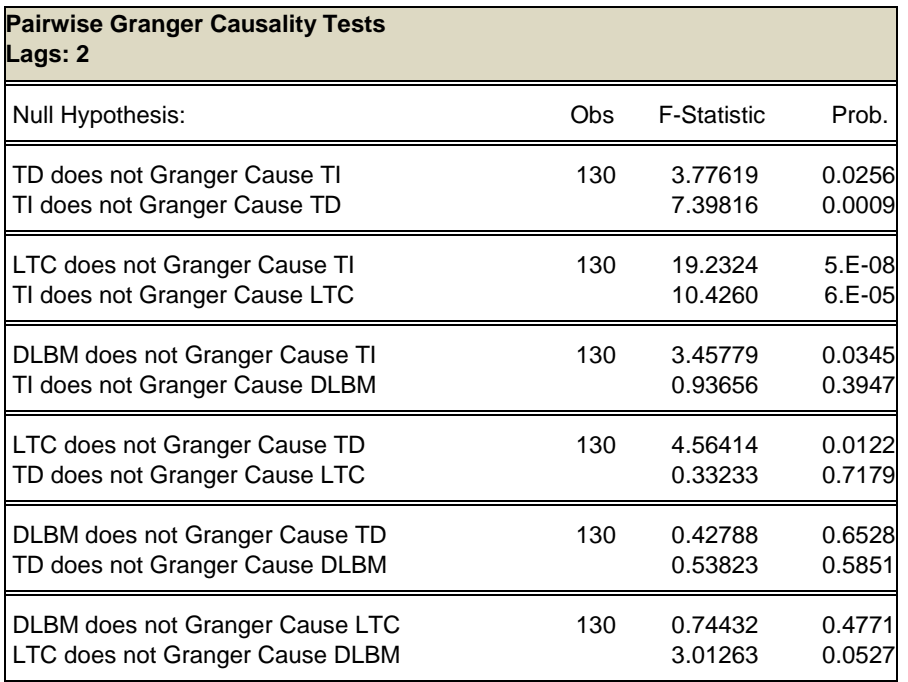

Il ressort du test de Granger ce qui suit :

- $\div$  Il existe des causalités bidirectionnelles (effet feedback) entre le taux de change et le taux d'inflation d'une part, et entre le taux directeur et le taux d'inflation d'autre part. En effet, le taux de change cause l'inflation, et cette dernière cause le taux de change à 1% dans tous les deux cas. Il s'en suit que l'inflation cause le taux directeur à 1% et vice versa à 3%.
- En outre, l'inflation est causée par la base monétaire à 5%, alors que celle-ci subit (est causée) les effets engendrés par le taux de change à 10%.
- Enfin, précisons que le taux de change est la cause du taux directeur à 2%.

Partant des relations de causalité entre les variables ainsi définies, il y a lieu de construire le schéma ci-dessous :

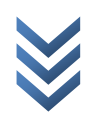

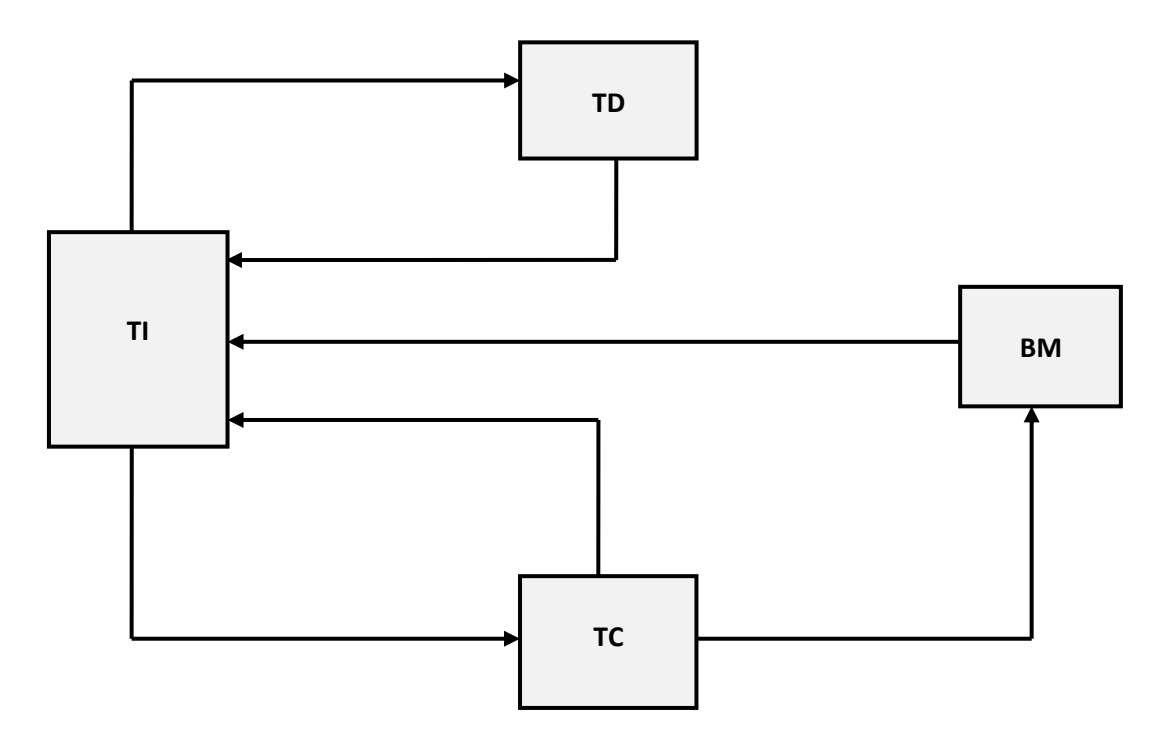

Il apparaît ainsi – si l'on s'en tient aux facteurs explicatifs du taux de change ainsi qu'aux canaux de transmission de leurs chocs – que le taux de change subit les effets directs des chocs sur le taux d'inflation, ces derniers étant le résultat direct des innovations sur le taux directeur et la base monétaire. Autant dire que toute politique visant à augmenter ou baisser le taux directeur et/ou la base monétaire (politique monétaire expansionniste, restrictive, etc.) est de nature à influer directement sur l'inflation, et sur le taux de change par ricochet.

## **III.4. Stabilité du VAR et analyse dynamique**

La stabilité du VAR est une condition sine qua none à l'étude des réponses impulsionnelles. Au regard de nos résultats, il est trouvé que les racines caractéristiques du polynôme des retards associé à notre VAR estimé sont à l'intérieur du cercle unité du plan complexe. D'où, il revient à conclure sur la stabilité du VAR estimé. La figure suivante est illustrative :

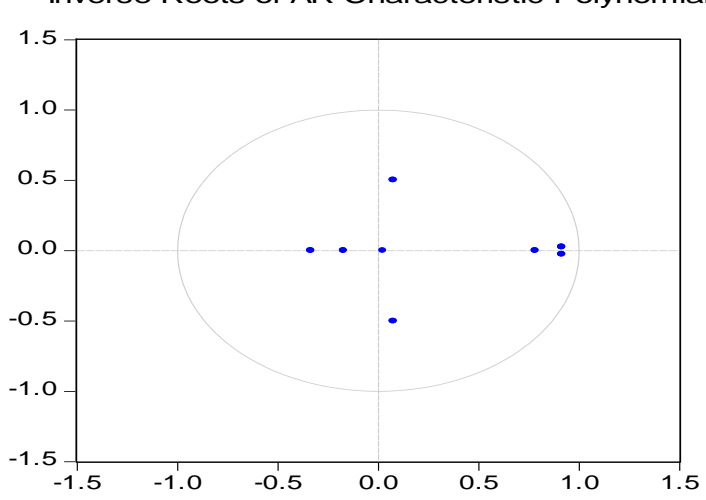

Inverse Roots of AR Characteristic Polynomial

Quant à l'analyse dynamique du VAR, notons qu'elle se fait en deux temps : une analyse en termes des réponses impulsionnelles et celle portant sur la décomposition de la variance.

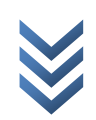

## **d) Etude des réponses impulsionnelles**

Considérant le schéma retraçant le lien entre les variables sous-étude (Cfr Causalité entre les variables) et conformément à notre question de recherche, nous allons analyser comment le taux de change réagit (réponses) aux chocs ou innovations (impulsions) sur la base monétaire, le taux directeur (tous deux instruments de la politique monétaire) et l'inflation. Partant des résultats (Cfr graphique sur les fonctions de réponse impulsionnelle en annexe), il est à constater que :

- un choc sur la politique monétaire en termes d'un accroissement de la base monétaire (augmentation du multiplicateur…) se traduit par une appréciation du Franc congolais vis-àvis du dollar américain ;
- un choc sur la politique monétaire, dont les effets se répercutent sur le marché des biens et services en termes de hausse du niveau général des prix (inflation), se traduit par une forte dépréciation du Franc congolais vis-à-vis du dollar américain. Les effets vont en s'anéantissant à partir du 2<sup>ème</sup> mois ;
- un choc sur la politique monétaire en termes d'un accroissement du taux directeur implique d'abord une dépréciation du taux de change pendant les deux premiers mois, pour créer par la suite un mouvement d'appréciations du taux de change ;
- le taux de change est positivement lié à son passé, si bien que son comportement présent en termes d'une forte appréciation (pour le premier mois) est corollaire à ses appréciations d'il y a quelques mois passés (environ deux mois). Les effets s'amortissent à partir du deuxième mois, avant de s'estomper par la suite.

## **e) Décomposition de la variance**

La décomposition de la variance n'est qu'une analyse chiffrée (en %) des réponses impulsionnelles. Il sera question de saisir le poids des chocs sur les innovations des variables TI, TD, DLBM dans la variabilité de l'erreur de prévision du taux de change (LTC). Partant des résultats sur la décomposition de la variance**(1)** (Cfr annexe), il apparaît que la variance de l'erreur de prévision du taux de change est expliquée par ses propres innovations à 29%, ainsi que celles des variables : taux d'inflation, taux directeur et base monétaire à 70,54% ; 0,36% et 0,006%, respectivement. Il va sans dire que le taux d'inflation, suivi du taux directeur, sont systématiquement plus explicatifs dans la variabilité du taux de change, contrairement à la base monétaire et l'information passée du taux de change dont les effets sont réduits<sup>(2)</sup>.

**.** 

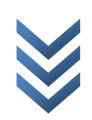

 $^{1}$  On ne s'intéresse qu'au taux de change, conformément à notre objectif et à la question de recherche.

<sup>&</sup>lt;sup>2</sup> Les résultats du VAR estimé sont très éloquents.

#### **I. Tests de stationnarité des séries**

#### **a) Taux d'inflation (TI)**

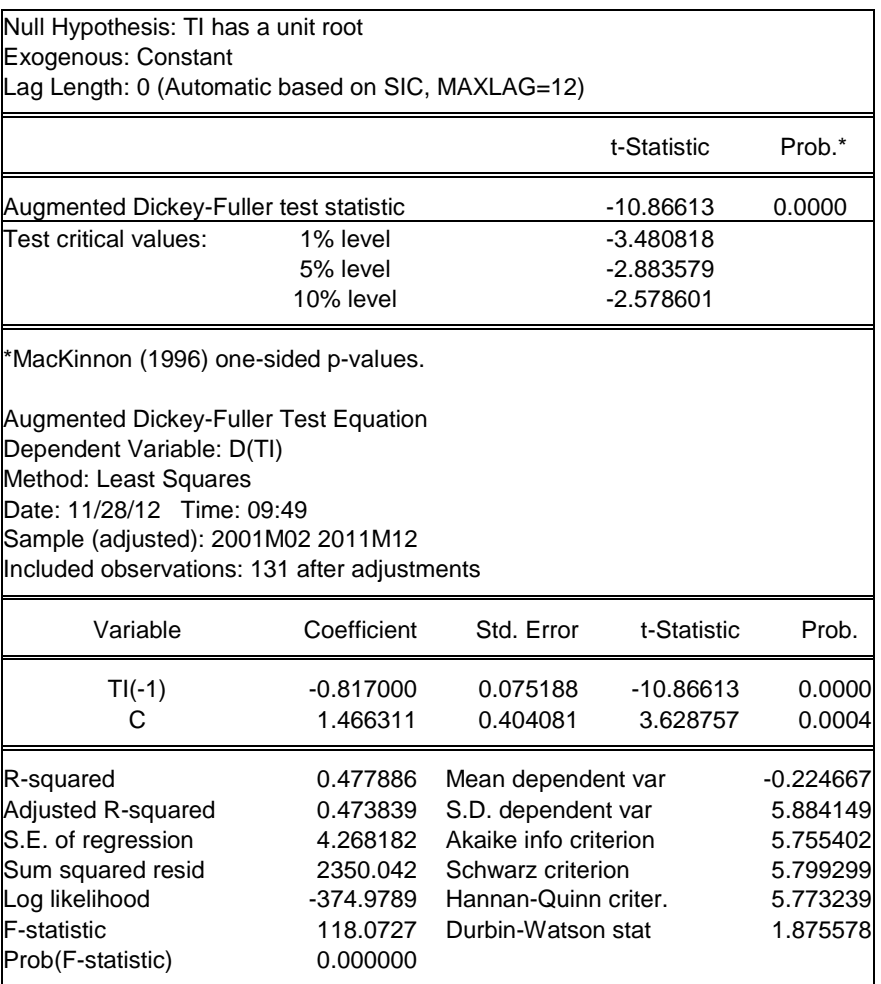

## **b) Taux directeur (TD)**

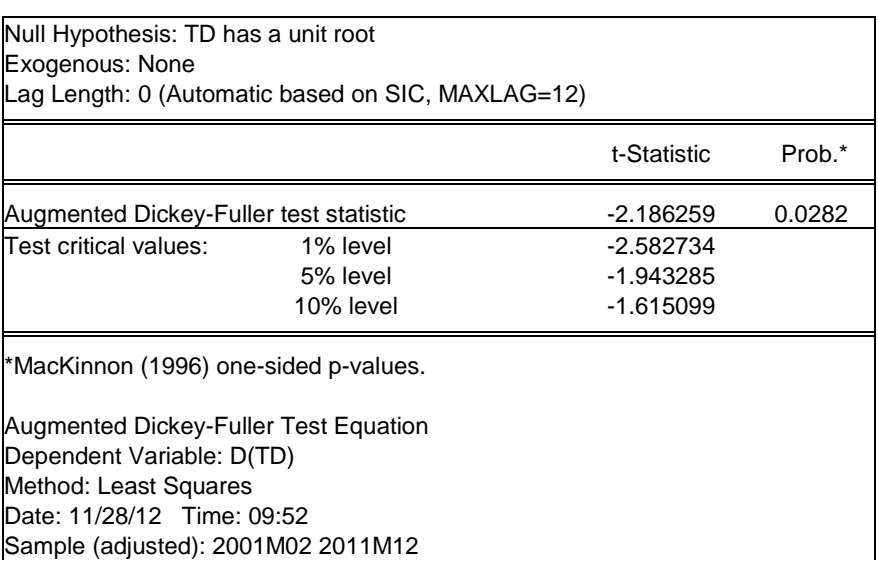

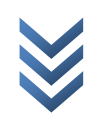

 $\overline{\phantom{a}}$ 

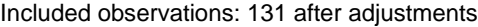

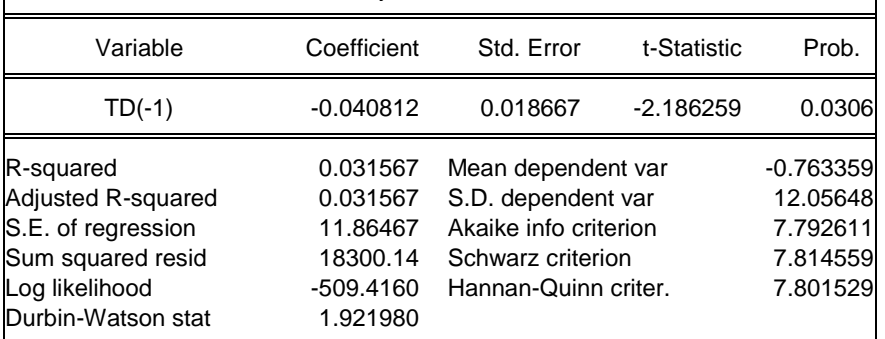

#### **c) Taux de change (en logarithme : LTC)**

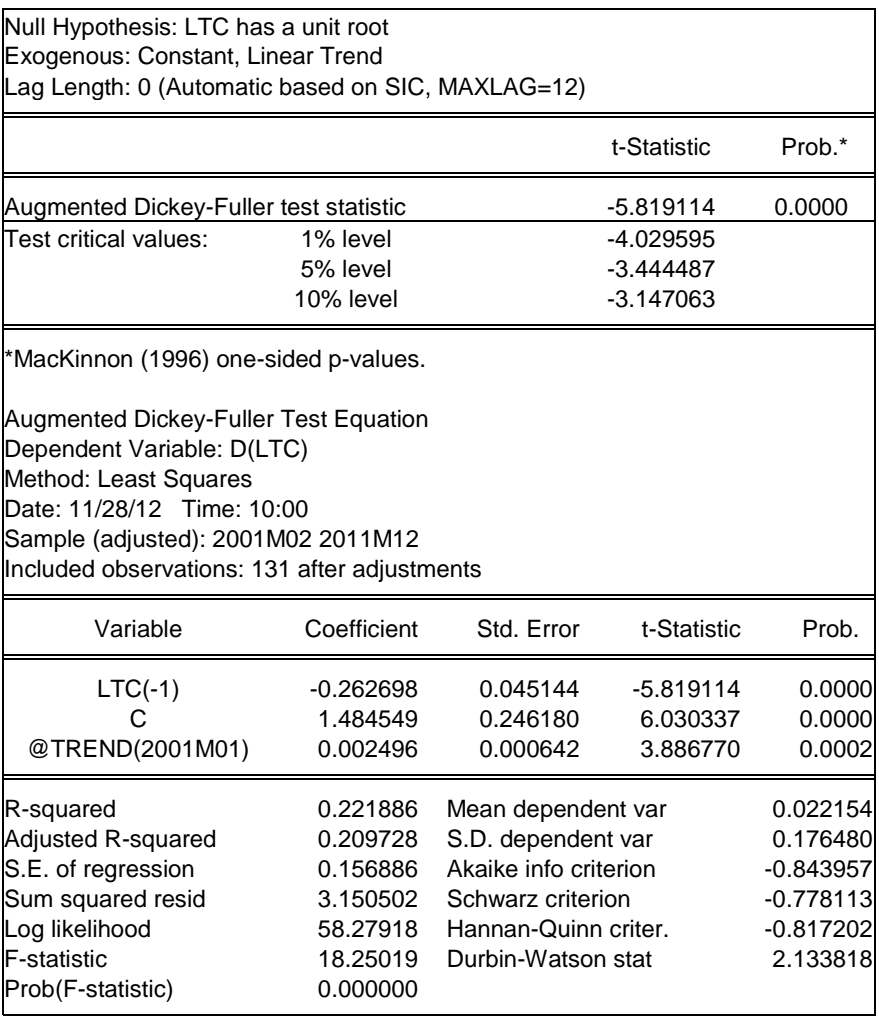

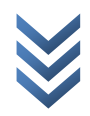

## **d) Base monétaire (en logarithme : LBM)**

#### **Test à niveau** Þ

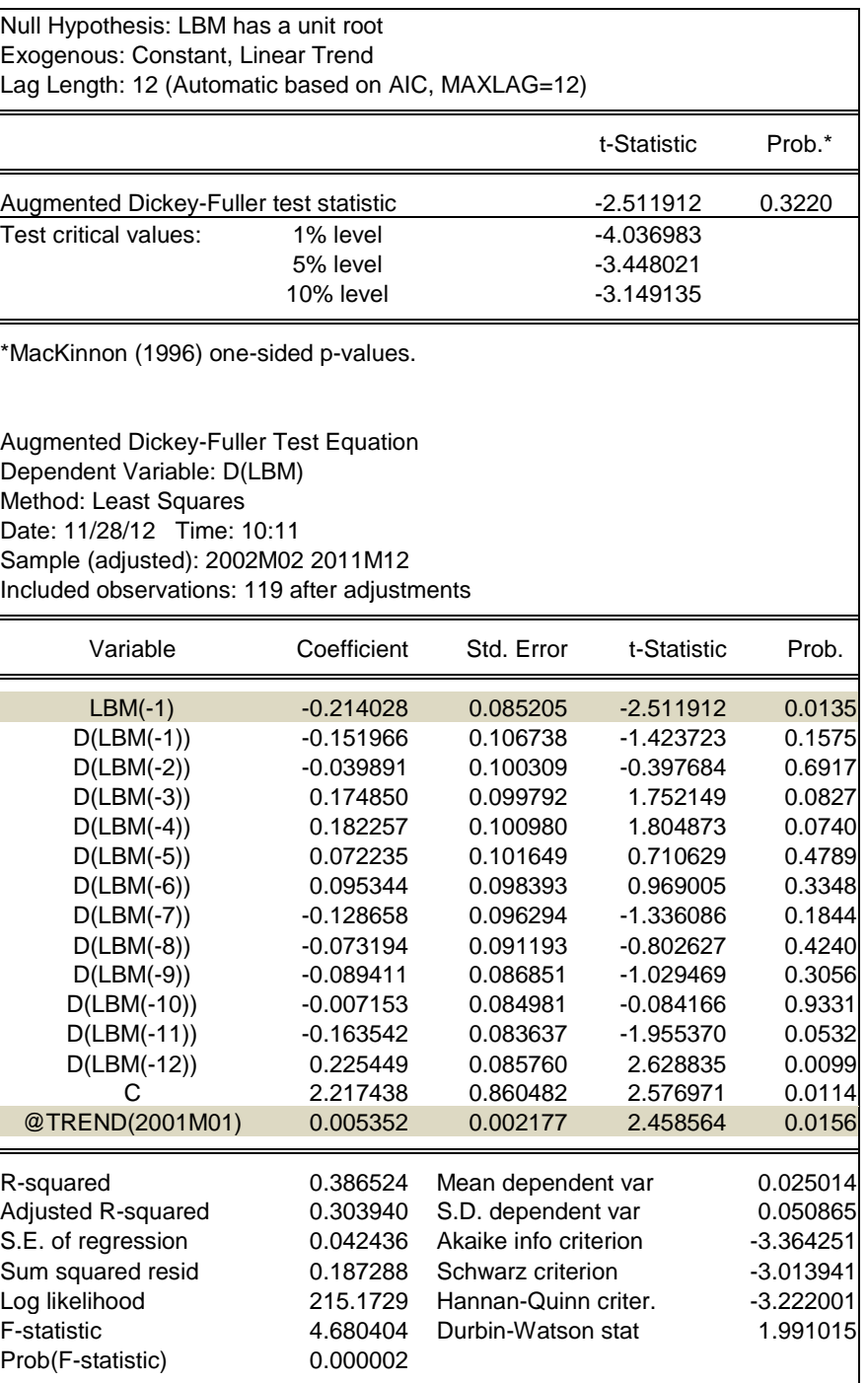

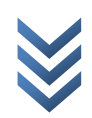

## **Test sur la série différenciée par écart à la tendance (DLBM)**

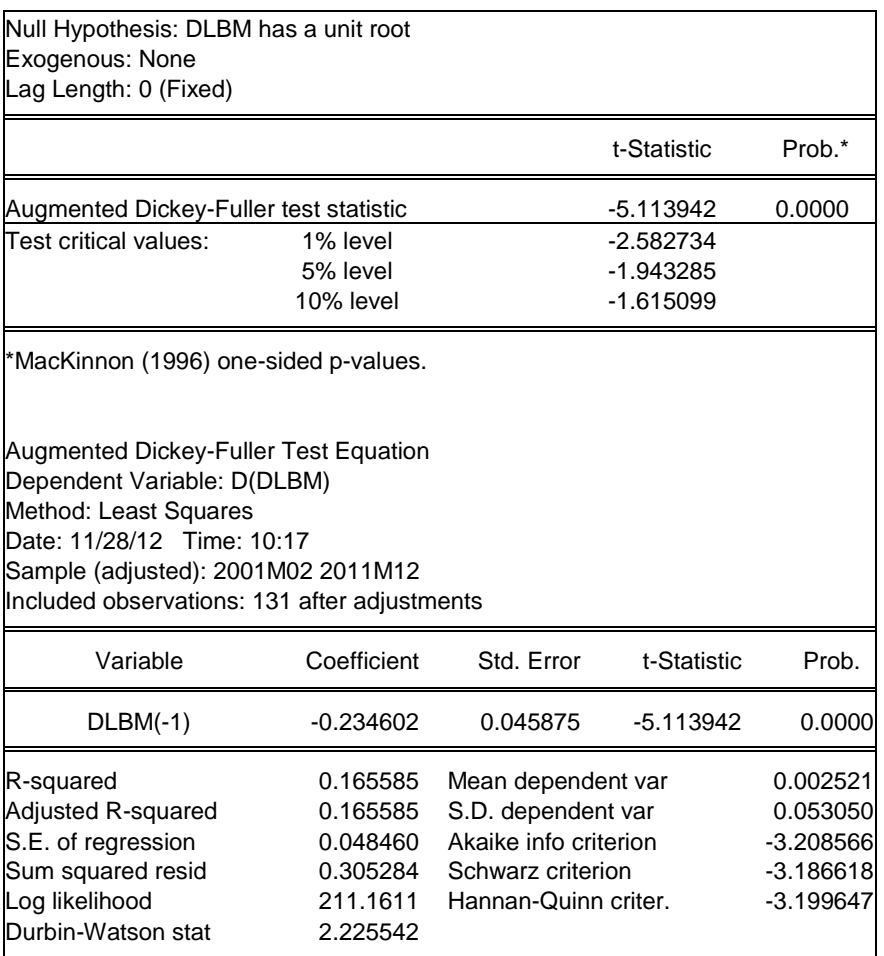

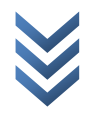

#### **II. Estimation du VAR**

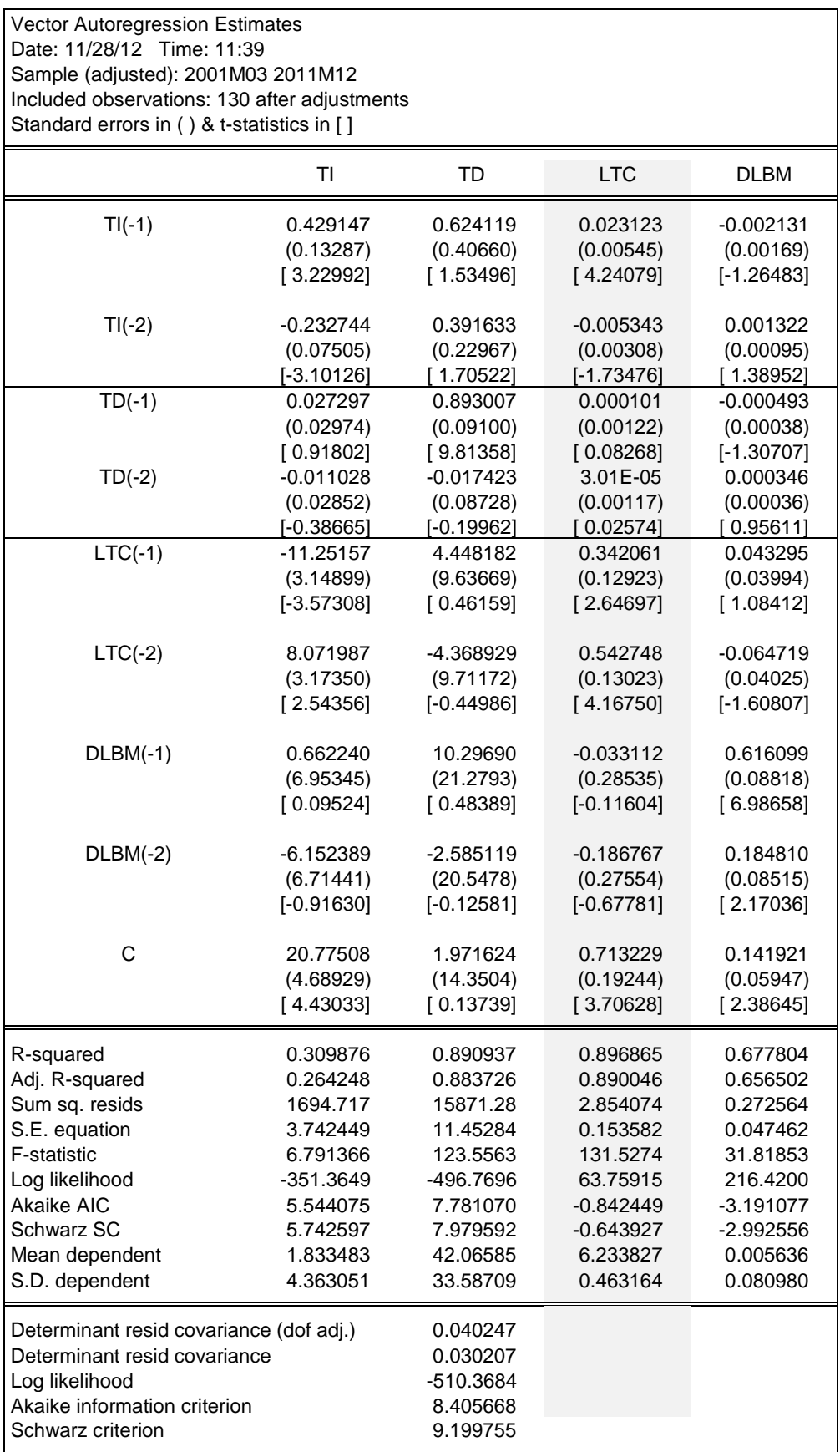

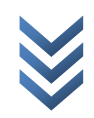

## **III. Dynamique du VAR**

## **a) Décomposition de la variance**

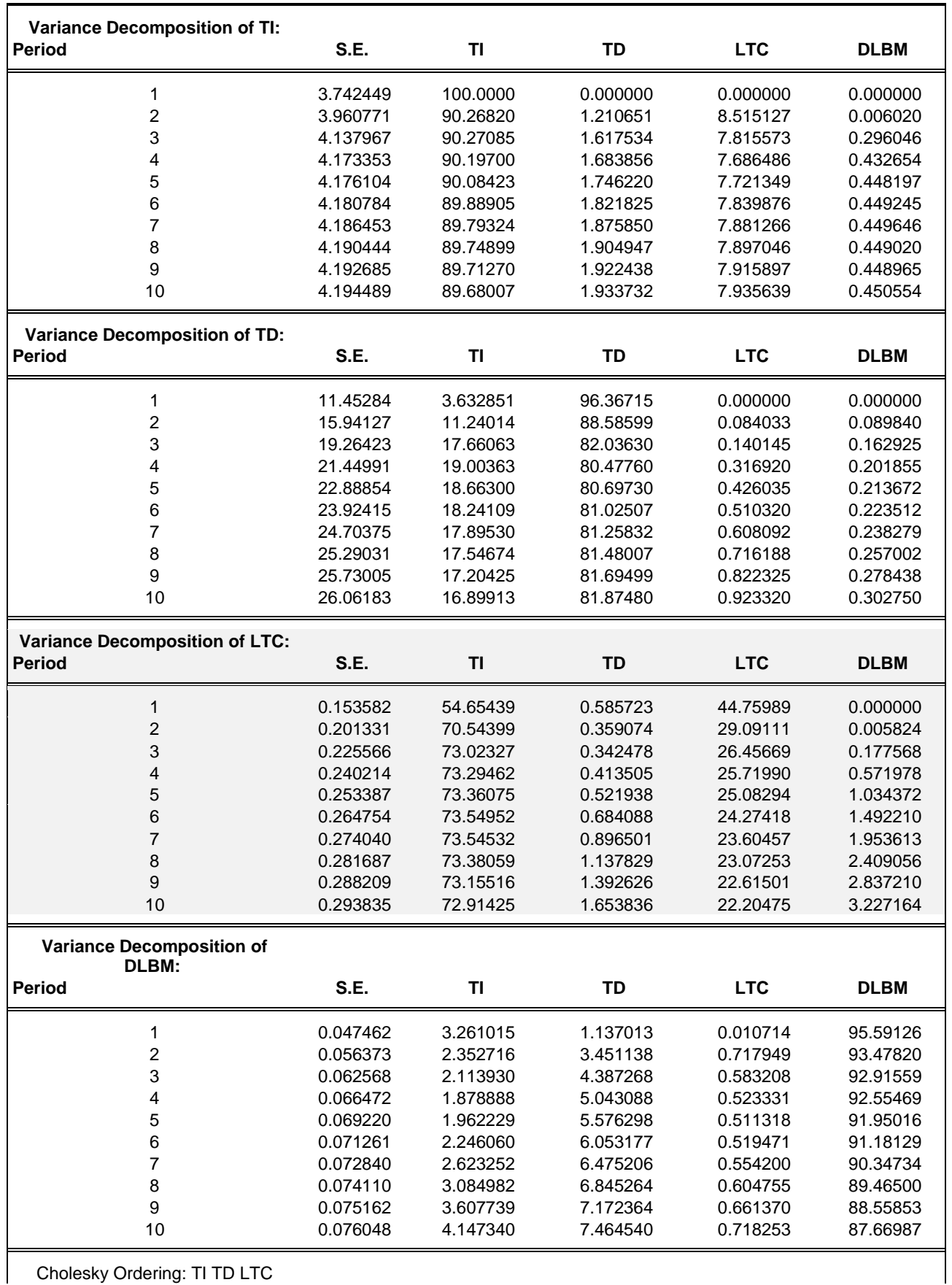

Cholesky Ordering: TI TD LTC

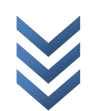

DLBM

1 2 3 4 5 6 7 8 9 10

#### Response to Cholesky One S.D. InnovationsResponse of TI to TI Response of TI to TD Response of TI to LTC Response of TI to DLBM 4 4 4 4 3 3 3 3 2 2 2  $\overline{2}$ 1 1 1 1  $\theta$  $\theta$  $\theta$  $\mathfrak{g}$ -1 -1 -1 -1 -2 -2 -2 -2  $12$  $12$  $12$  $12$ 1 2 3 4 5 6 7 8 9 10 1 2 3 4 5 6 7 8 9 10 1 2 3 4 5 6 7 8 9 10 1 2 3 4 5 6 7 8 9 10 Response of TD to TI Response of TD to TD Response of TD to LTC Response of TD to DLBM  $12$  $12$  $12$  $12$ 8 8 8 8 4 4 4 4 0  $\overline{0}$  $\theta$  $\mathfrak{g}$ -4 -4 -4 -4 1 2 3 4 5 6 7 8 9 10 1 2 3 4 5 6 7 8 9 10 1 2 3 4 5 6 7 8 9 10 1 2 3 4 5 6 7 8 9 10 Response of LTC to TI Response of LTC to TD Response of LTC to LTC Response of LTC to DLBM .16 .16 .16 .16 .12 .12 .12 .12 .08 .08 .08 .08 .04 .04 .04 .04 .00 .00 .00 .00 -.04 -.04 -.04 -.04 1 2 3 4 5 6 7 8 9 10 1 2 3 4 5 6 7 8 9 10 1 2 3 4 5 6 7 8 9 10 1 2 3 4 5 6 7 8 9 10 Response of DLBM to TI Response of DLBM to TD Response of DLBM to LTC Response of DLBM to DLBM .05 .05 .05 .05 .04 .04 .04 .04 .03 .03 .03 .03 .02 .02 .02 .02 .01 .01 .01 .01 .00 .00 .00 .00  $-01 -$ -.01 -.01 -.01 1 2 3 4 5 6 7 8 9 10 1 2 3 4 5 6 7 8 9 10

## **b) Fonctions de réponses impulsionnelles**

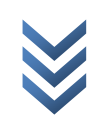

1 2 3 4 5 6 7 8 9 10

## **IV. Les données**

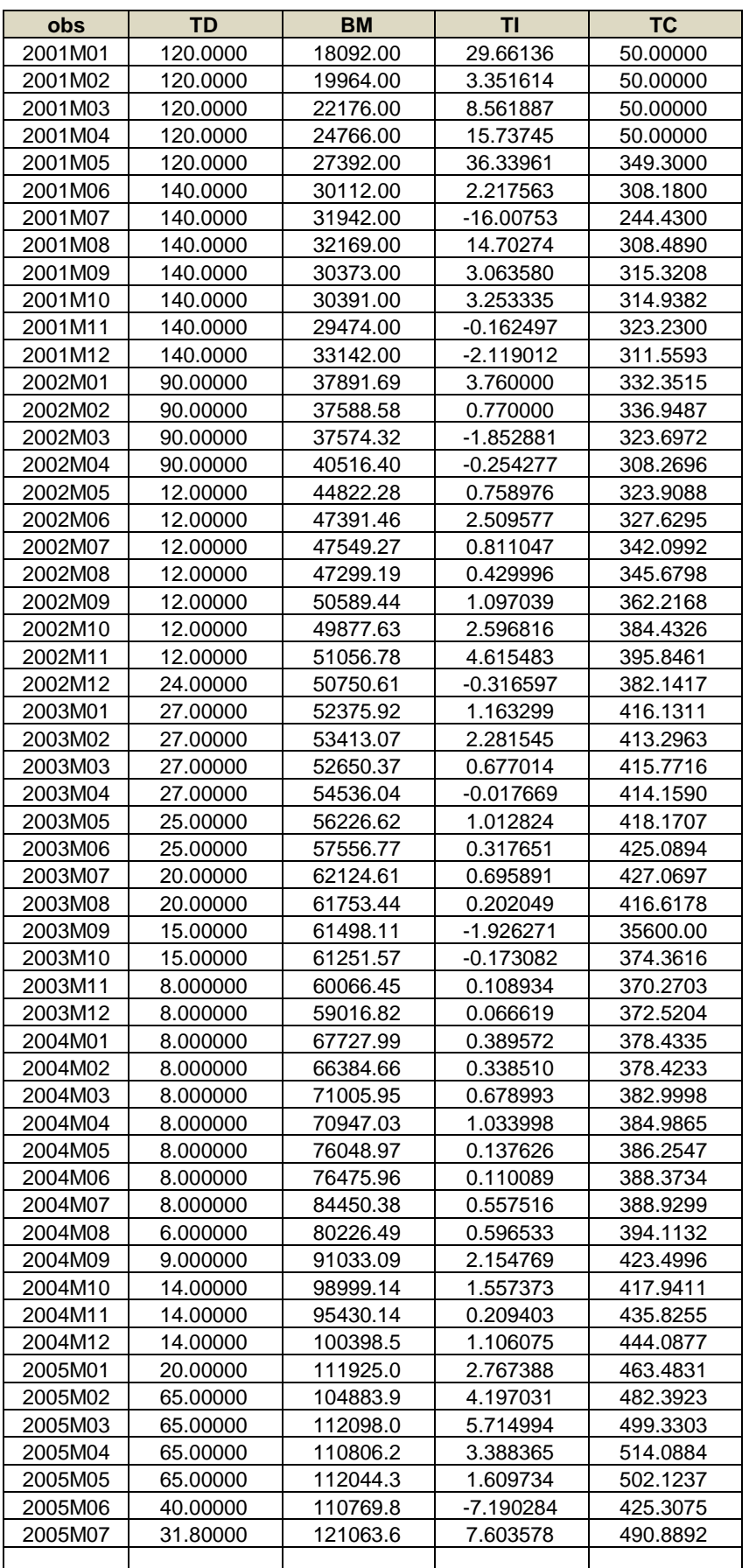

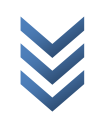

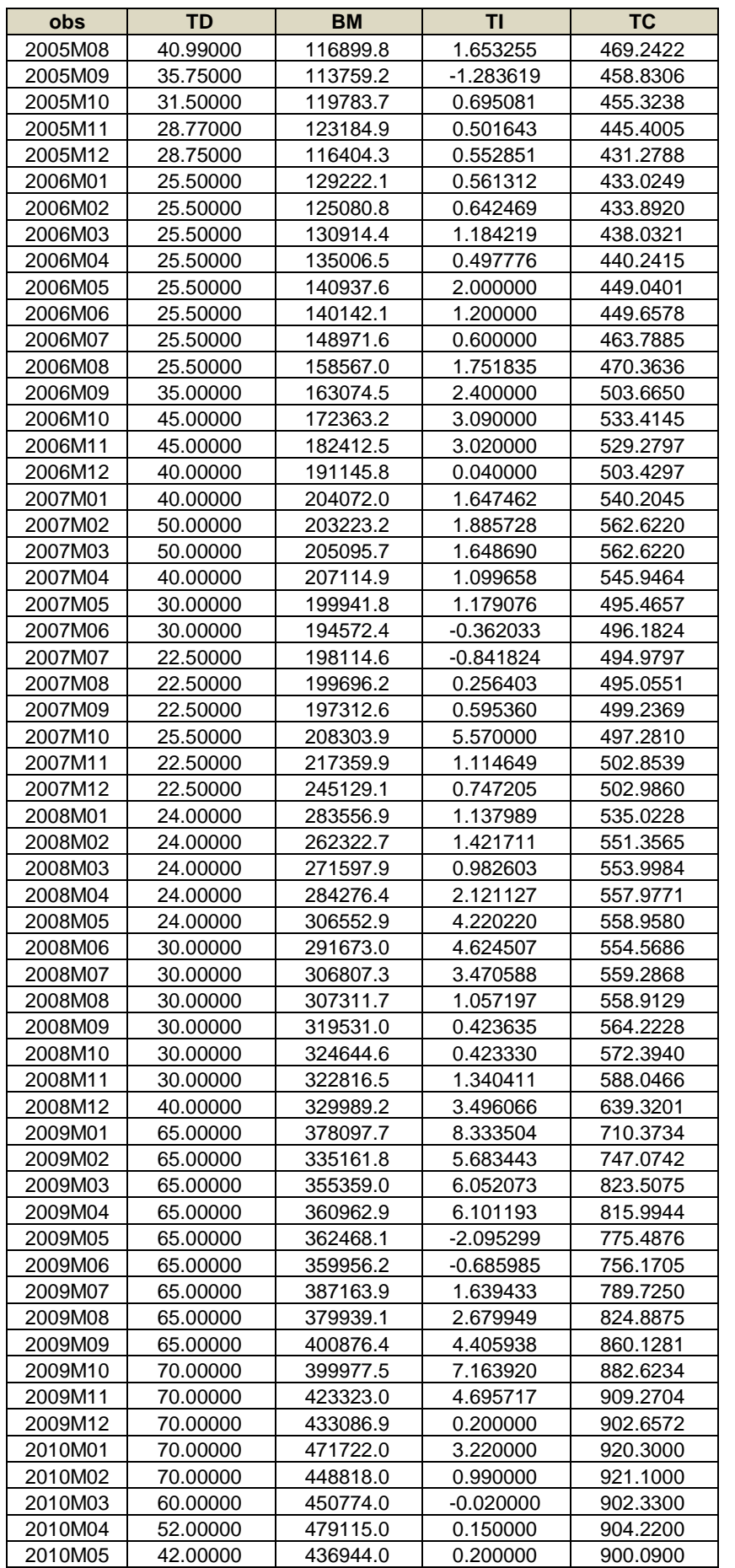

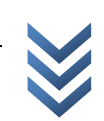

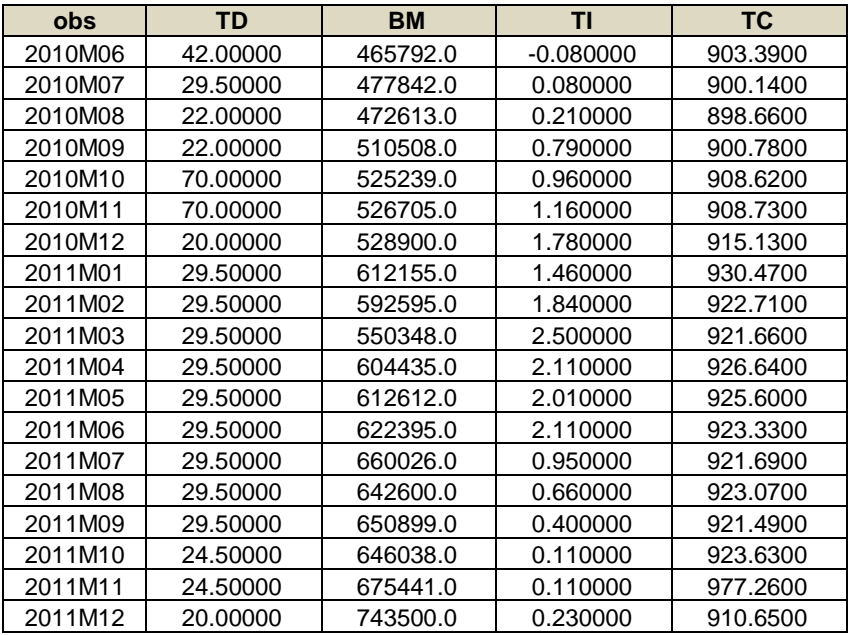

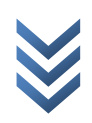